# **Would You Read Your Own Website**

Donna Wilkoski, Bucks County Community College Kathleen Roebuck, FATV PASFAA 2017

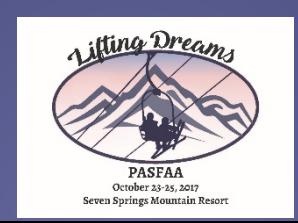

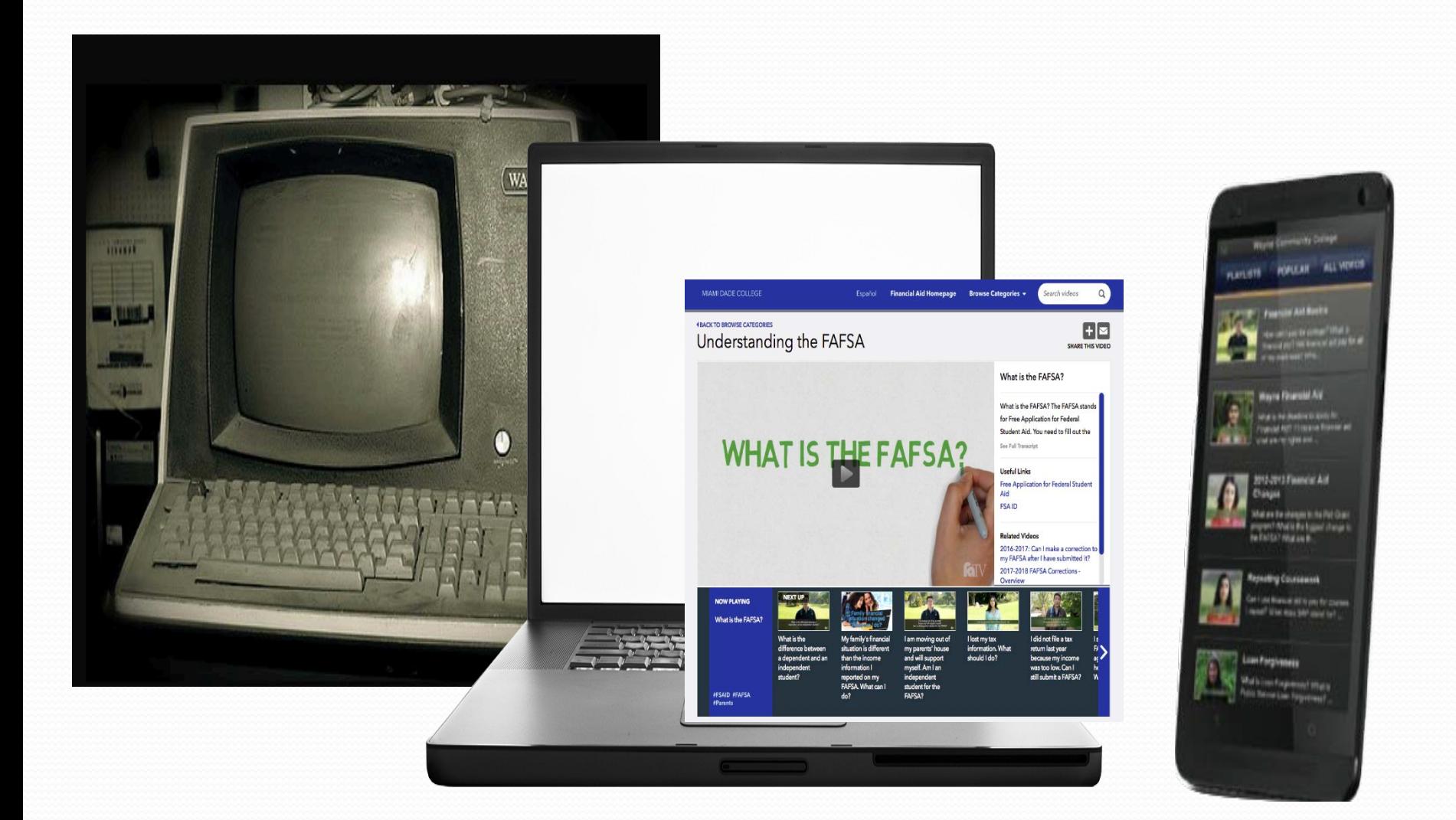

Today's Objectives

- Identify your audience
- Organize content for clarity
- Use of Visuals for engagement
- Messaging through storytelling
- Tools to enhance connection

**Computers are not technology.** Computers, the Internet, and hand-held devices are as much a part of Millennials' lives as telephones and television are to previous generations.

**There is zero tolerance for delays.** Millennials were raised in a just-in-time, service-oriented culture. They expect and demand quick turn around in today's 24x7 culture and do not easily accept delays.

Sources:

• Starlink- 2004

• Northern Illinois University- Millennials: Our Newest Generation in Higher Education- Retrieved 2/2016

# TLDR Syndrome

## "too long, didn't read"

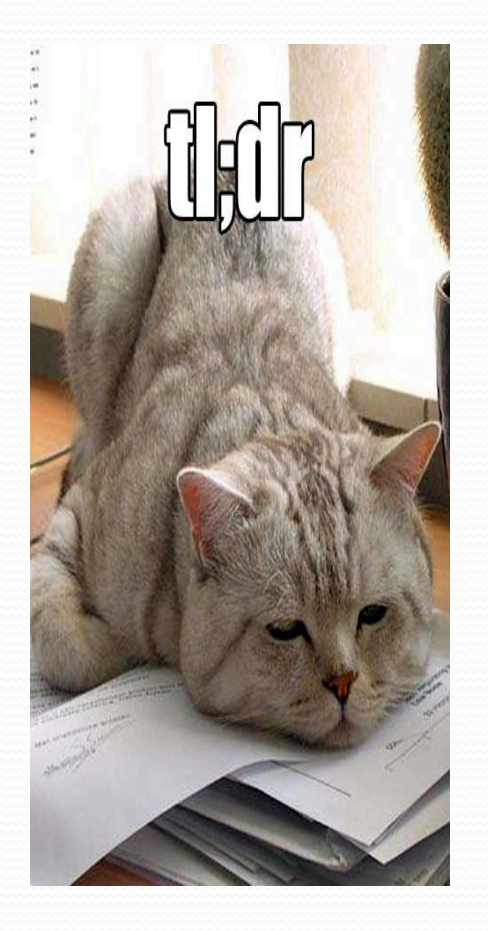

# "The WOT"

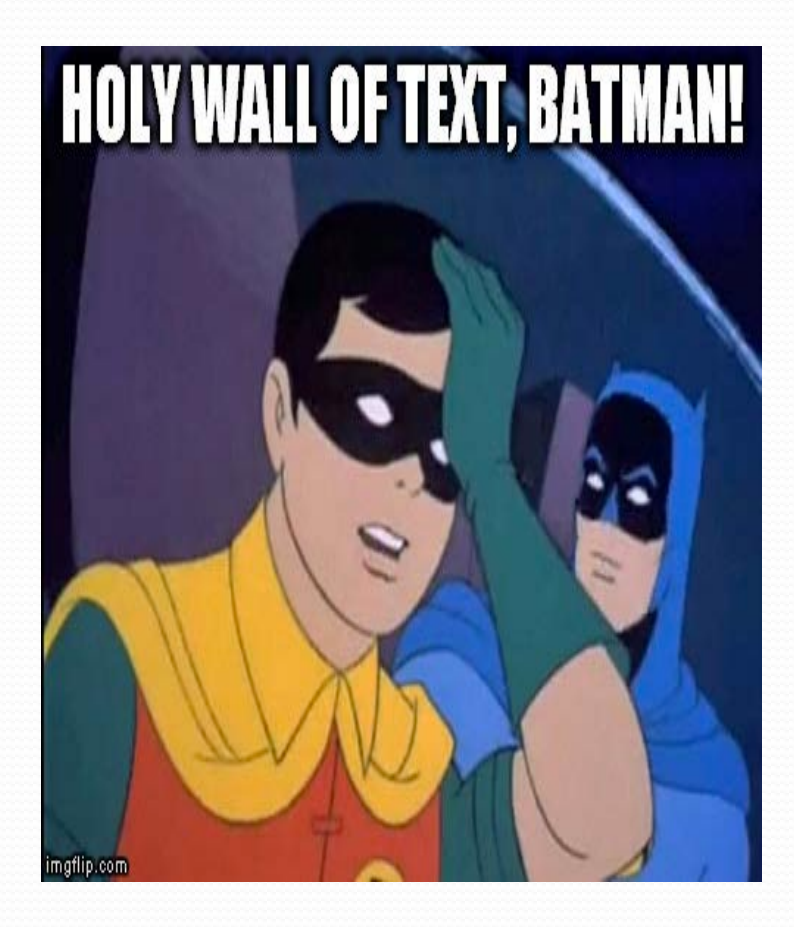

# **Remember:**

## The Back Button is only a click away!

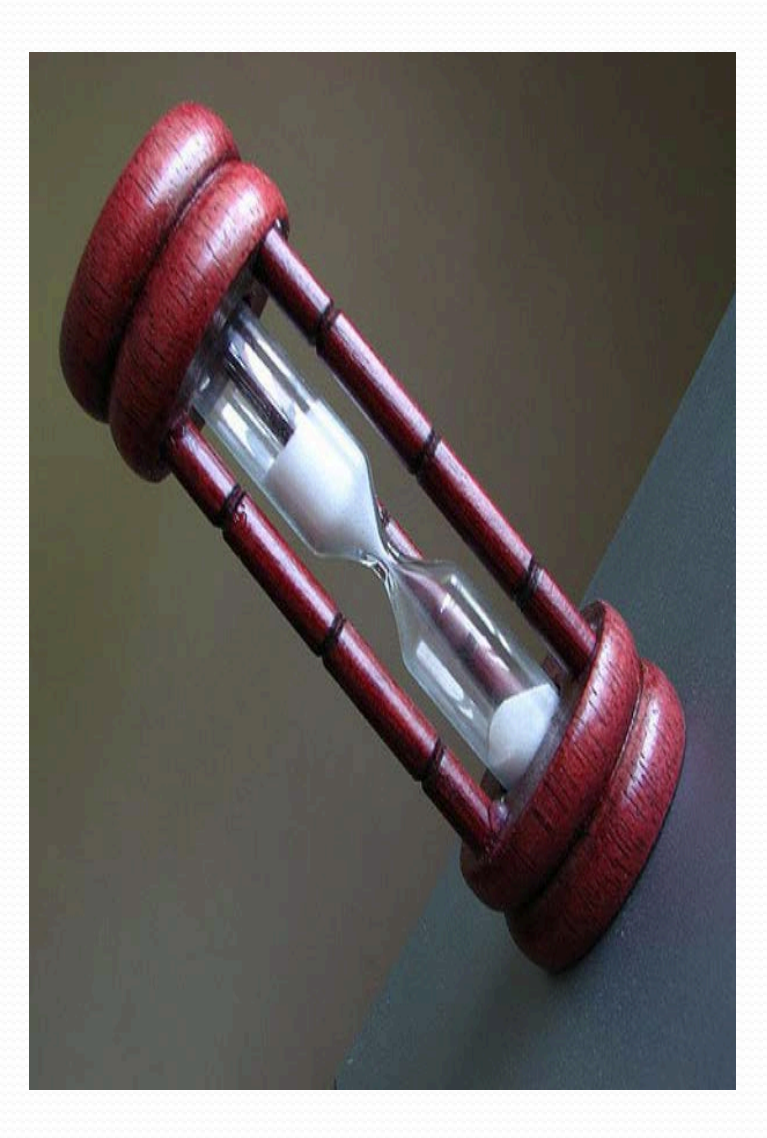

# Organize Content for Clarity

- Keep it concise
- Numbers can send a visual message
- Break up content
- White space can help

### The Culinary Institute of America

[http://www.ciachef.edu/tuition](http://www.ciachef.edu/tuition-and-financial-aid/) -and-financial-aid/

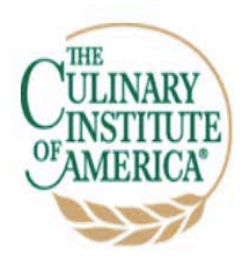

**NEW YORK** 

CIA:

**ACADEMICS CAMPUS LIFE VISITING THE CIA ABOUT THE CIA** 

**TEXAS** 

**SINGAPORE** 

**CALIFORNIA** 

**ADMISSIONS AND FINANCIAL AID RESEARCH RESTAURANTS CIA BLOG** 

Search CIA For

Home > Admissions and Financial Aid >

### **TUITION AND FINANCIAL AID**

**TUITION AND FEES APPLYING FOR AID SCHOLARSHIPS BY CAMPUS GRANTS, LOANS & WORK-STUDY VETERAN'S AID COLLEGE CALCULATORS FORMS AND PUBLICATIONS CIA CODE OF CONDUCT** 

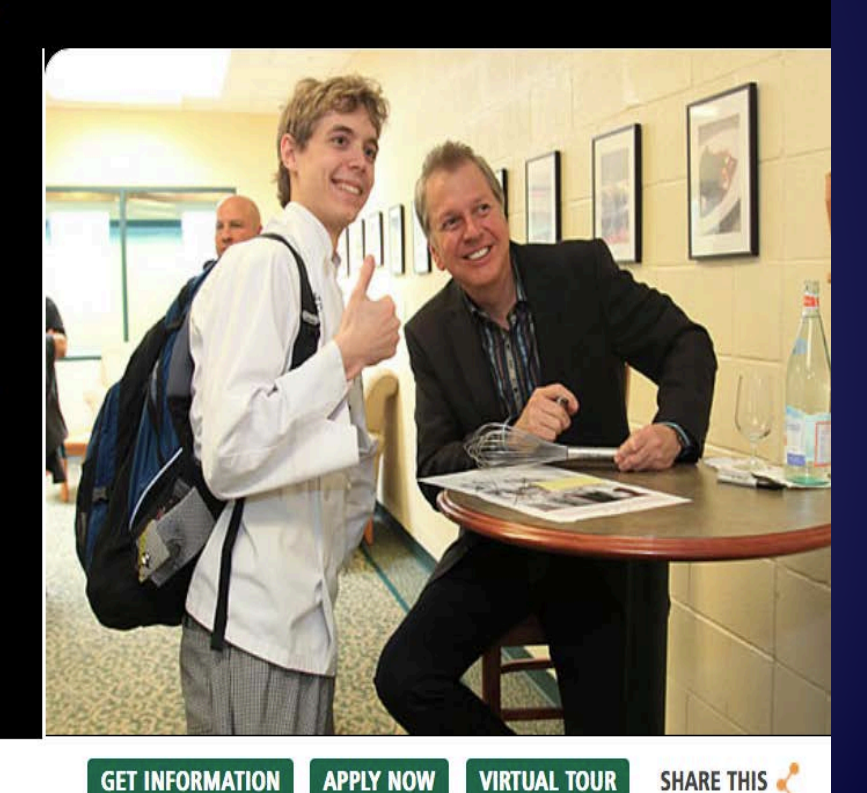

### Bennington College

<http://www.bennington.edu/students>

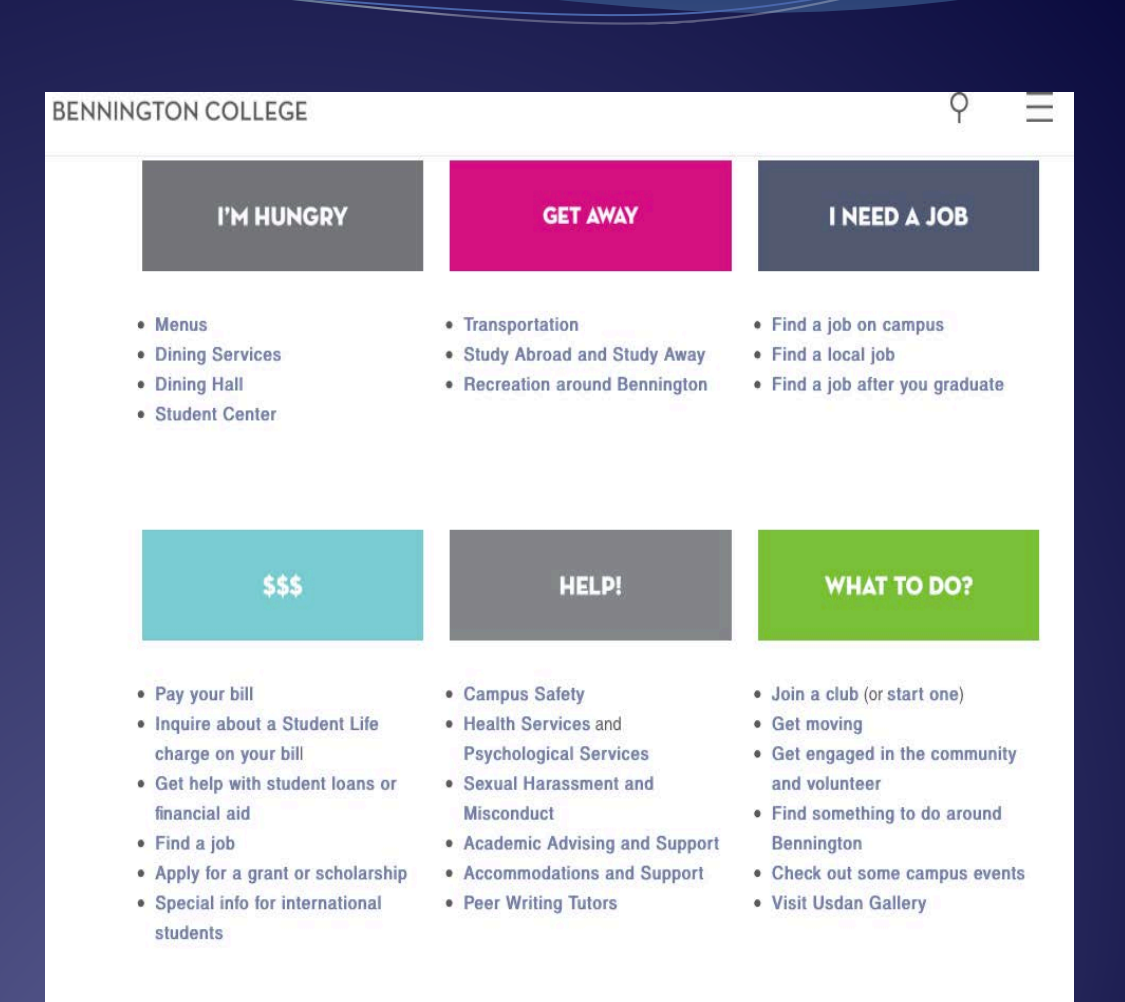

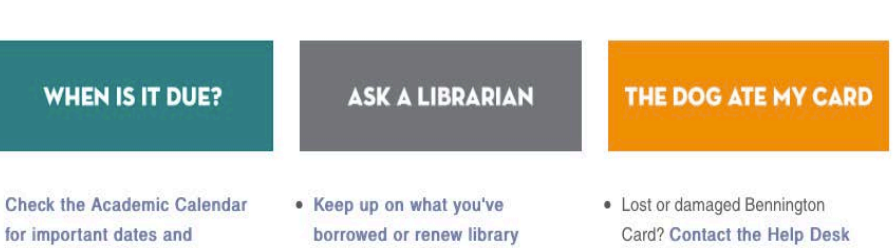

### Kansas State University

<http://www.k-state.edu/sfa/loans/>

**KANSAS STATE IVERSITY** U N

K-State home » Office of Student Financial Assistance » Loans

Ab

Fir  $Co$ FA

Gr Wo Lo Fer Fo

Po

SA

**KS Voter Registration** 

### **Office of Student Financial Assistance**

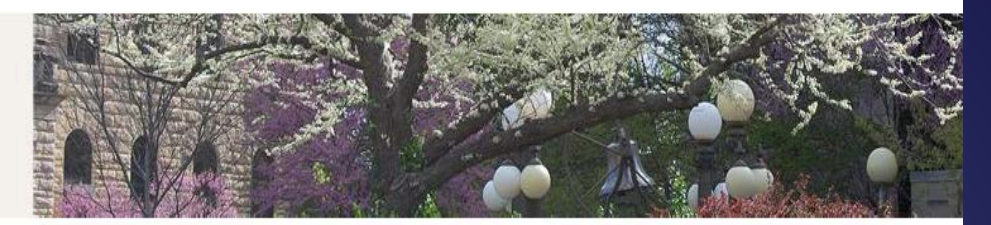

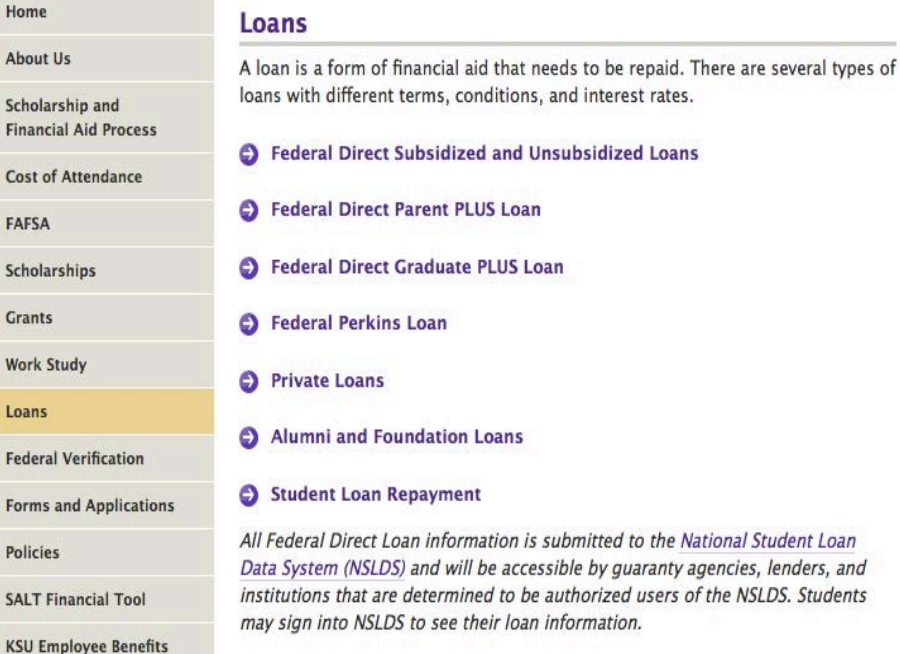

## University of California- Berkley

<http://financialaid.berkeley.edu/>

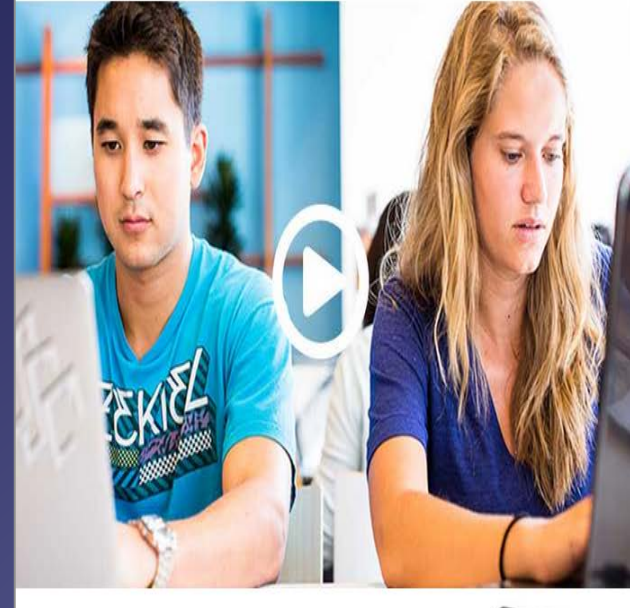

### Estimate your Aid

The Cal-culator provides an estimate of financial aid eligibility for prospective students.

**LEARN MORE »** 

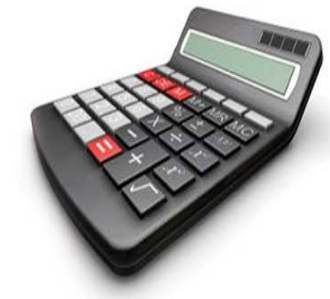

### Who gets aid?

LEARN MORE >>

**MORE THAN** 

OF BERKELEY UNDERGRADUATE<br>STUDENTS RECEIVE AID.

Don't Forget See important dates and deadlines.

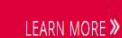

## Angelo State University

http://www.angelo.edu/pay-forcollege/

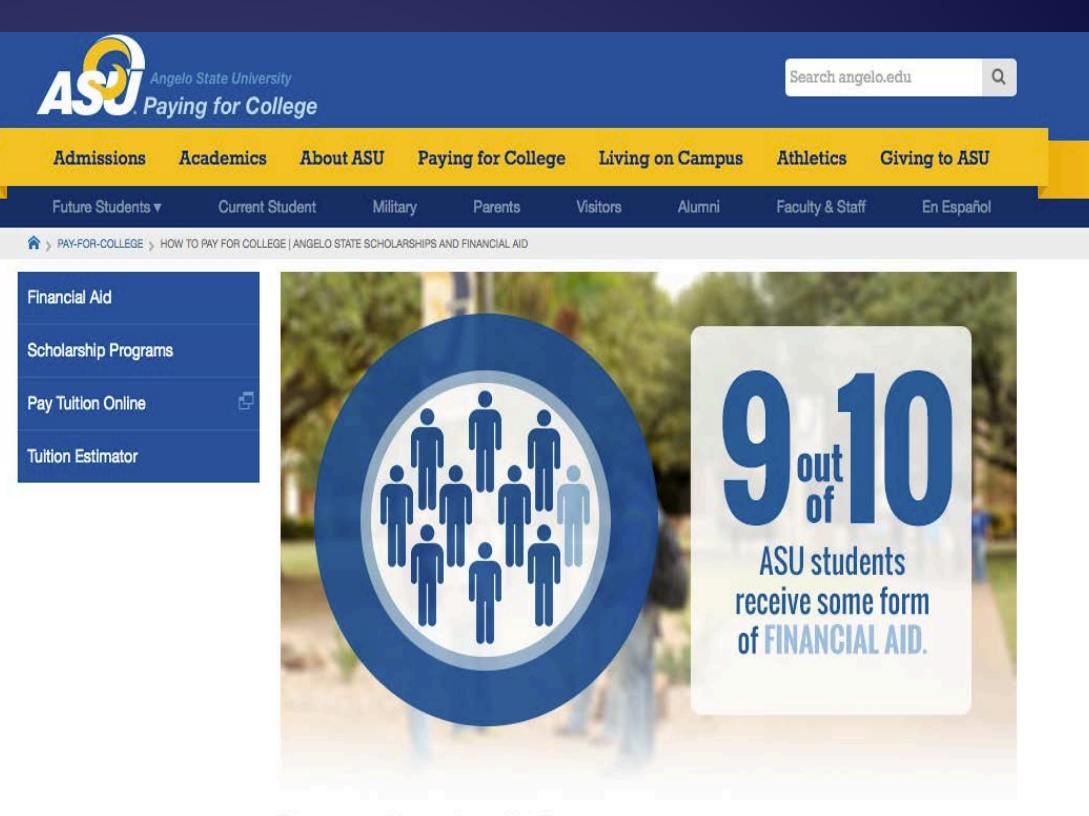

### How to Pay for College

Angelo State University offers scholarships and financial assistance to help you reach your career aspirations. Read about the options below to better understand all that is available to you.

## Salt Lake Community College

<http://www.slcc.edu>

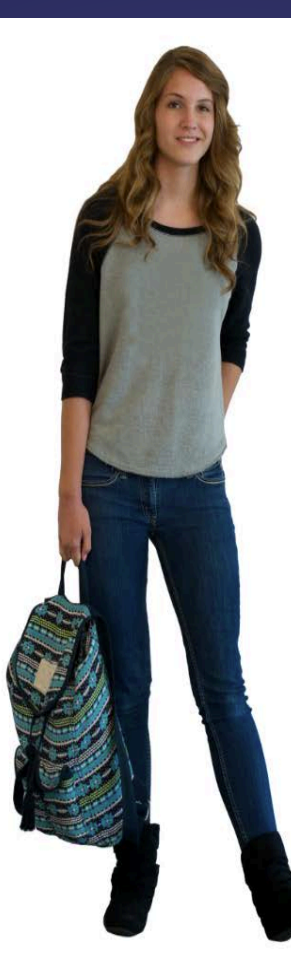

**WHY SLCC?** 

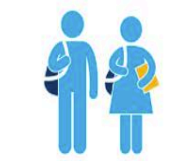

 $E = mc^2$ 

 $61,150+$ 

**Students Served Each Year** 

20 Our Average Class Size

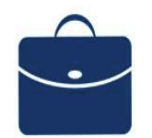

Of Our Students Work While At SLCC

## **Numbers can send a visual message**

### Brown University

[https://www.brown.edu/about/admi](https://www.brown.edu/about/administration/financial-aid/) nistration/financial-aid/

### Did You Know...?

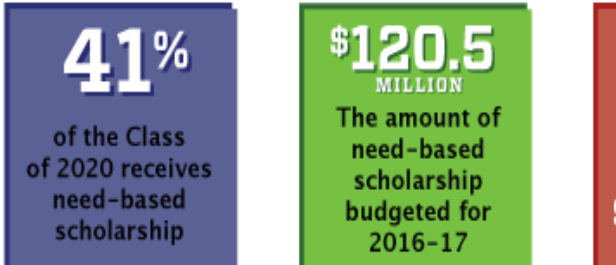

The average need-based award for the Class of 2020 is

### **Application Timeline**

- **O** Early Decision Applicants
- **O** Regular Decision Applicants
- **O** Transfer Applicants
- **O** RUE Applicants
- **O** Current Students

# **Numbers can send a visual message**

The University of Arizona

<http://www.arizona.edu>

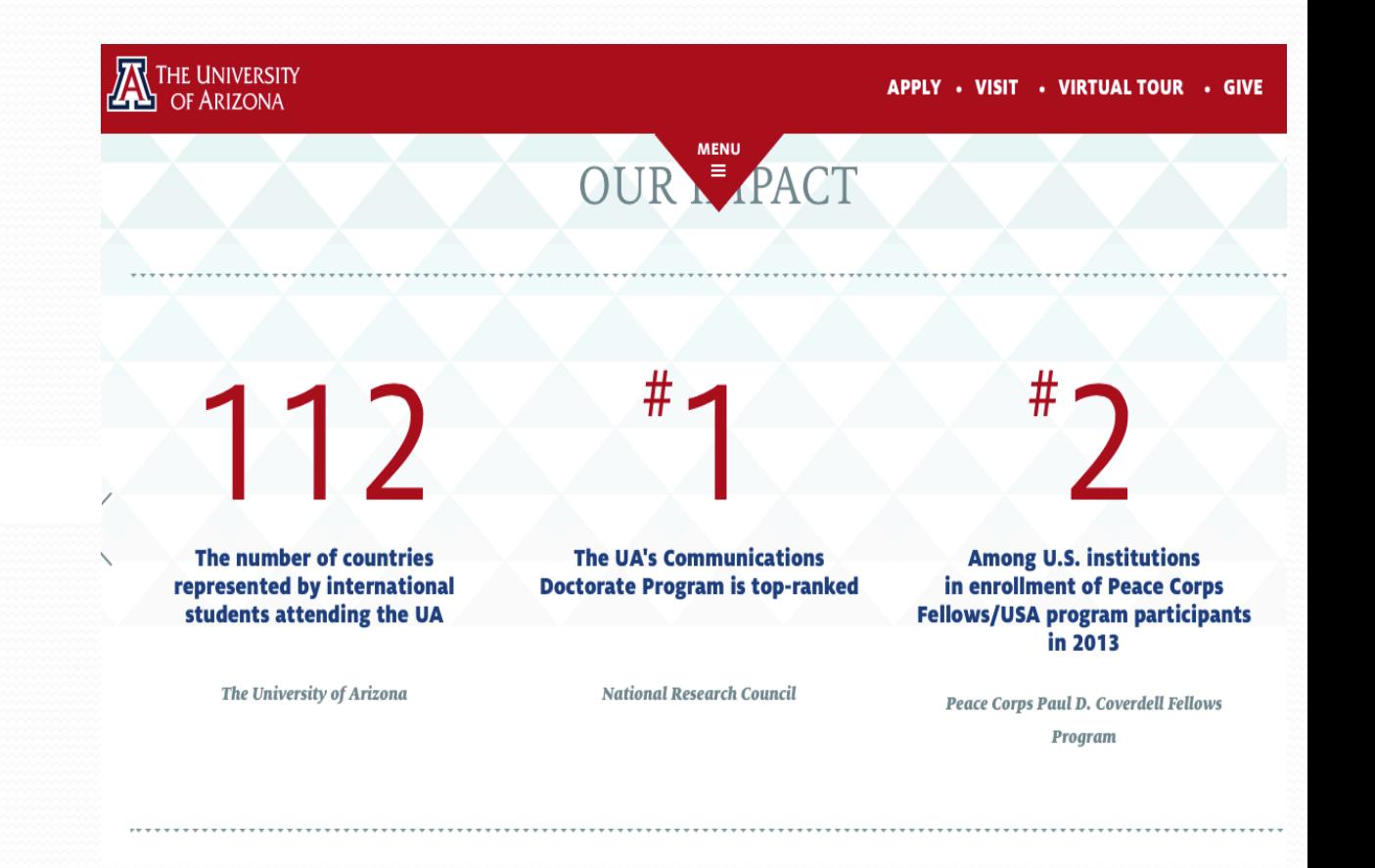

## **Iowa State University**

http://www.financialaid.iastate.edu/fafsa/

### **IOWA STATE UNIVERSITY**

**Office of Student Financial Aid** 

### Select Language  $\frac{4}{7}$ Powered by Google Translate Site Index Cost Scholarships **FAFSA** Completing the FAFSA Dependency **Making Corrections** Sign the FAFSA **Special Conditions** Student Aid Report Verification Forms Employment Grants Loans **FAQ**

## **The FAFSA**

The FAFSA, or Free Application for Federal Student Aid, is filed each year by students to qualify for institutional and federal financial aid. It is important to remember to file the FAFSA each year between October 1 and December 1 in order to be considered for priority financial aid. The priority filing timeframe is NEW starting with October 1, 2016 for the 2017-2018 FAFSA year.

### **Completing the FAFSA**

Completing the FAFSA for the first time can be confusing, so we've compiled a set of instructions to make the process easier.

#### **Dependency**

Learn how the FAFSA determines dependency of a student, and how students should classify themselves.

### **Special Conditions**

Do you feel that your financial situation is represented incorrectly on the FAFSA? Learn more about extenuating circumstances.

#### **Making Corrections**

Learn about making corrections to the FAFSA application.

### **Sign the FAFSA**

Before a FAFSA can be submitted, it must be signed by the student, and, in many cases, a parent. In addition to a paper signature, a FAFSA may also be signed using an electronic Department of Education FSA ID.

Q

## University of Washington

https://www.washington.edu/financiala id/applying-for-aid/

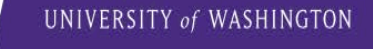

Faculty & Staff / Alumni **Students Parents** 

 $\alpha$ 

APPLYING FOR AID ~ / TYPES OF AID **RECEIVING AID FORMS & RESOURCES CONTACT US**  $\mathbf{v}$  $\vee$ 

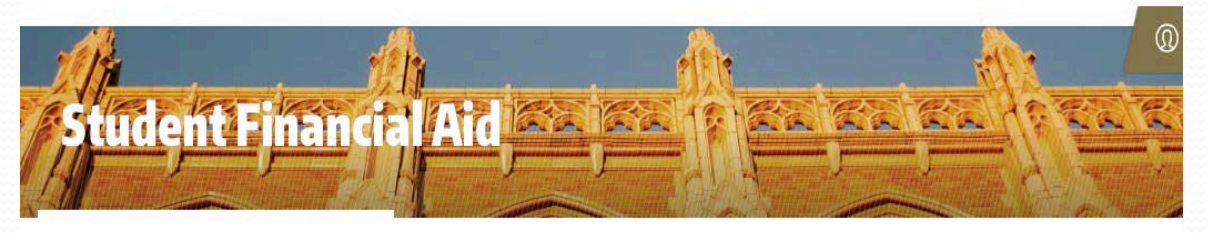

Student Financial Aid > Applying for aid

### **Applying for aid**

**GETTING STARTED** 

Complete the FAFSA each year by January 15 to be considered for priority financial aid. HB 1079 students should complete the WASFA by January 15th also.

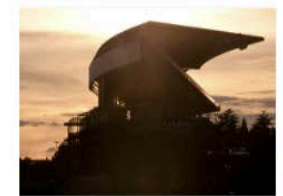

#### **Key dates and** deadlines

Explore a list of key financial aid dates and deadlines that you should be aware of.

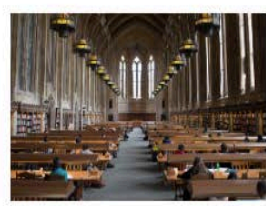

#### **Application process**

University of Washington students use the Free Application for Federal Student Aid (FAFSA) to apply for financial aid.

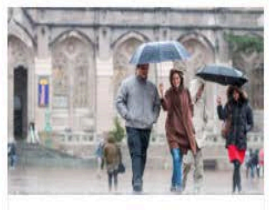

#### **Award process**

We start awarding in the spring before the next academic year begins. Check your UW email for your award notice.

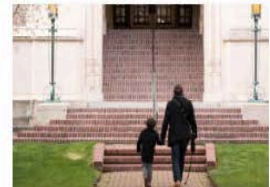

#### **Maintain eligibility**

Once you have been awarded your financial aid, you must meet certain eligibility requirements to keep it.

## University of North **Texas**

http://financialaid.unt.edu/specialcircumstances

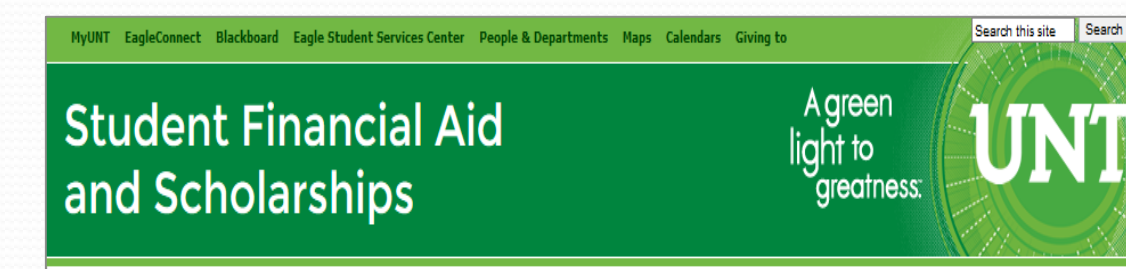

Home **SFAS Basics College Costs Scholarships Types of Financial Aid Apply for Financial Aid** Step-by-step Application Process How to Check Your **Financial Aid Status** Dates and Deadlines Forms Special Circumstances Verification

### **Special Circumstances**

#### **Special Circumstances**

Representatives in the Student Financial Aid and Scholarships office can take special circumstances into consideration as decisions are being made about financial aid award packages. Below are examples of situations that are considered to be "special circumstances."

- o Loss or reduction of employment, wages, or unemployment compensation
- <sup>o</sup> Loss of untaxed income or benefits e.g. Social Security benefits or child support
- **Separation or divorce**
- O Death of a parent or spouse
- o Parent enrolled in college
- o Unusually high medical expenses

### Duke University

[https://financialaid.duke.edu/current](https://financialaid.duke.edu/current-undergraduates/renew-your-aid)undergraduates/renew-your-aid

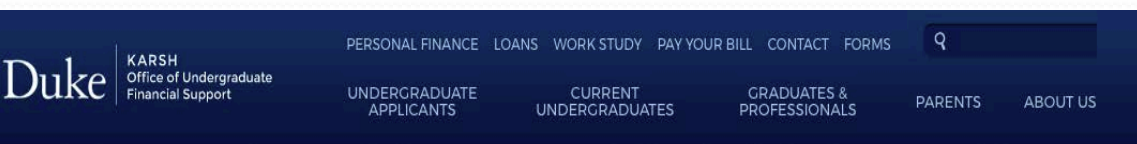

Both the FAFSA and CSS Profile for 2017-18 are available to be filed online now, and the priority deadline to each year will be the first business day in January. After that time, we will continue accepting applications on a rolling basis.

#### Steps to Renew Your Aid for 2017-18:

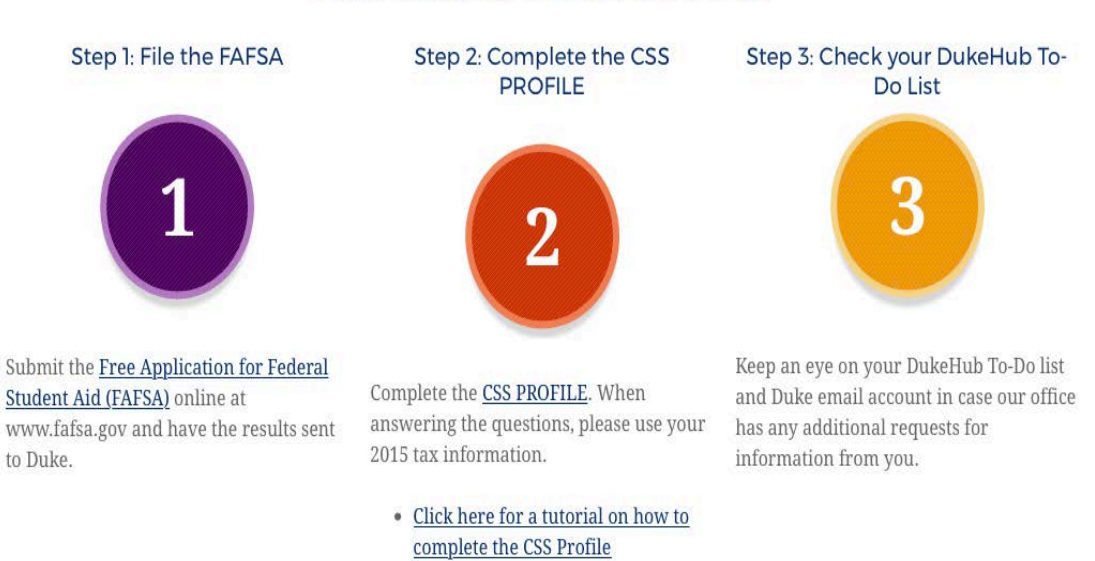

### **UNC Charlotte**

http://finaid.uncc.edu/aid-basics/foursteps-financial-aid

#### **Aid Basics**

#### **Four Steps to Financial Aid**

#### **Estimating Costs**

#### Your Aid & Your Bill

Chat with a Counselor

**Consumer Information** 

**Parent Information** 

**Manage Your Money** 

**FAQs** 

### **Four Steps to Financial Aid**

#### Step 1: Apply for financial aid

- Submit the FAFSA (Free Application for Federal Student Aid). Be sure to enter our school code: 002975
- The priority filing date is March 1st
- All students must reapply every year for financial aid.

#### Step 2: Review and accept your financial aid award

- View your award in My UNC Charlotte.
- Make sure you don't have any outstanding requirements.

#### Step 3: Receive your financial aid

• Some refunds will go out the first week of class. Grants and scholarships may not disburse until after the drop/add period ends.

#### Step 4: Maintain financial aid eligibility

- A FAFSA needs to be completed annually.
- Maintain Satisfactory Academic Progress (SAP)

### **Washington State** University

#### https://financialaid.wsu.edu

≺  $\hat{O}$  Student Financial<br>Services Home SFS en Español Apply for Aid Financial Aid Options Scholarships Your Award

**WASHINGTON STATE I INIVERSITY** 

Cost of Attendance Calendar, Deadlines &

Announcements **Student Success** Resources

Contact Us

**FINANCIAL AID AND SCHOLARSHIPS** 

## **WE'RE HERE** EVERY STEP OF YOUR JOURNEY

### **FINANCE YOUR EDUCATION IN JUST 4 EASY STEPS**

Estimate how much aid you're eligible for.

Apply for state and federal aid.

Search and apply for scholarships.

Accept and maintain your financial aid.

**SEE YOUR AID OPTIONS** 

### The University of Central Arkansas

<http://uca.edu/>

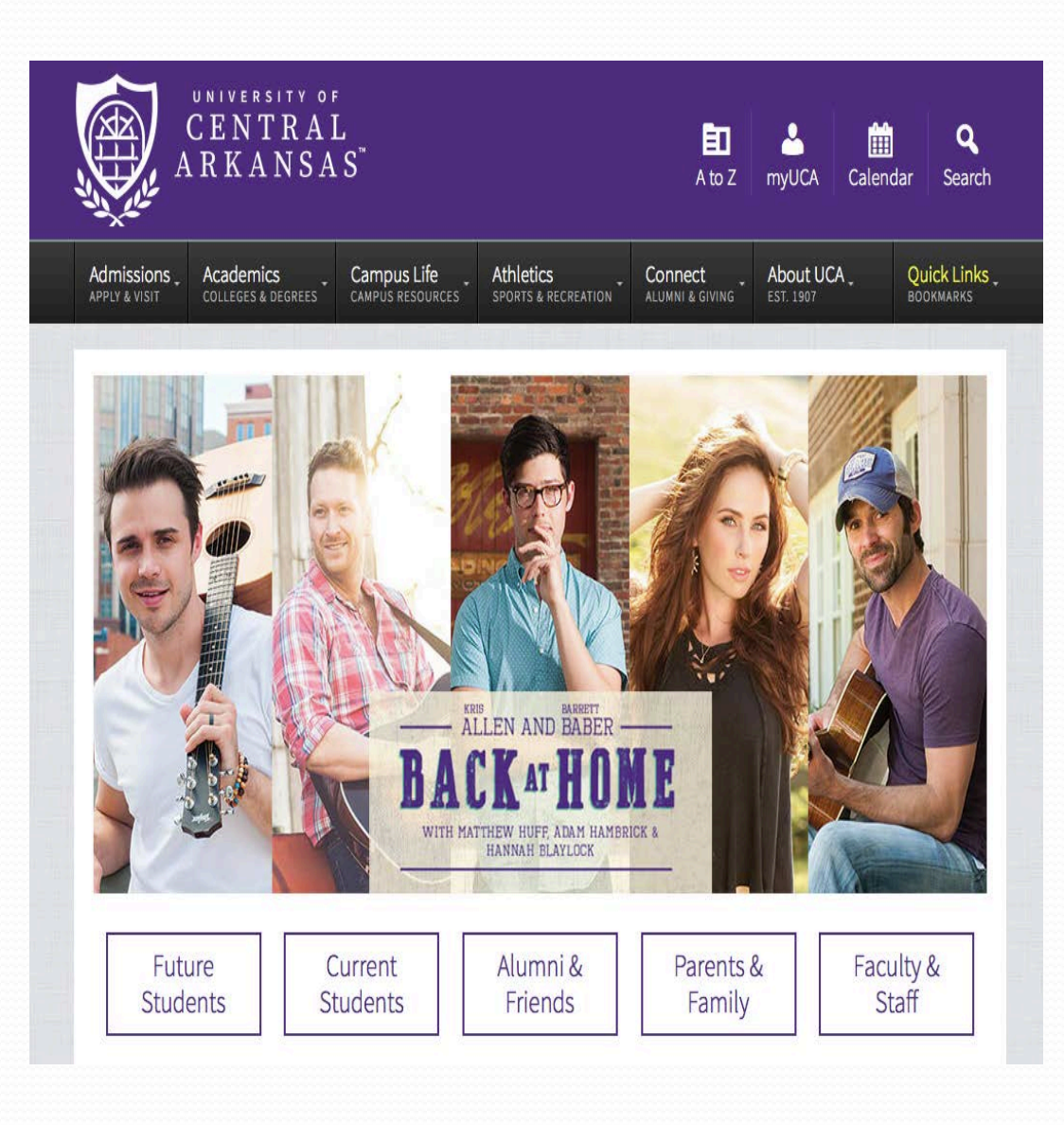

## **White Space Can Help**

## University of Illinois at Urbana-Champaign

http://http://www.osfa.illinois.edu/cost

Home | Cost

Undergraduate

**Graduate & Professional** 

Fall 2015 Financial Aid Disbursement and Refund Information

### Cost

**Office of Student** 

**FINANCIAL AID** 

Cost The Process Types of Aid Resources Forms

We establish budgets to provide you with a reasonable estimate of the cost of attendance at the University of Illinois at Urbana-Champaign.

#### **What It Includes**

Our budget includes allowances for tuition and fees, room and board, books and supplies, and other expenses.

#### **Tuition & Fees**

Our tuition and fee amounts are based on full-time enrollment of 12 or more hours. Undergrads who have enrolled at Illinois beginning Summer 2004 and after are guaranteed the same tuition rate for 4 continuous academic years by the Illinois Truth in Tuition Bill (Public Act 93-0228). Additional information is available through the Office of the Registrar.

#### Room & Board

Our room and board allowance is based on a double room in a university residence hall and a meal plan consisting of 10 classic meals and 45 café credits. The allowance for graduate students is based on a single room in a university residence hall with a meal plan that consists of 10 classic meals and 45 cafe credits.Other living arrangements (private housing or an apartment) may be more or less expensive. Your cost of attendance won't be adjusted for higher room and board or other living costs.

## **White Space Can Help**

Arizona State University

https://students.asu.edu/loans

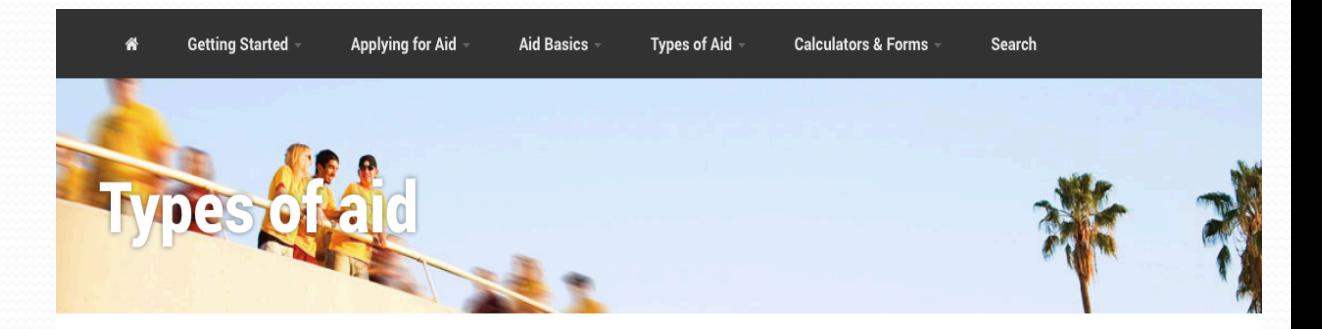

#### **Student and Parent** Loans

#### **Search for Loans**

**Act on Your Loans** 

**Complete Parent Loan** Application

**Emergency Short-term** Loans

**Master Promissory Note** 

**Loans Entrance** Counseling

**Receive Your Loans** 

**Loans Exit Counseling** 

**Repaying Your Loans** 

If grants, scholarships and family assistance do not cover the costs of attending college, you might consider loans. Though loan money must be repaid, interest is typically lower than consumer rates. See if loans are right for you by learning more about different types of loans and how to apply for them.

#### **Applying for Loans**

Loans

There are important differences in applying for a loan depending on whether you are pursuing a federal loan or a private education loan.

#### **Federal Student Loans**

As a student, you can apply for loans to pay for your education.

#### **Federal Parent Loans**

Your parents can help you pay for college by taking out a Federal Direct Parent PLUS Loan. For Federal Direct PLUS Loan purposes, a parent is considered your biological or adoptive mother or father, but not a legal guardian.

## **White Space Can Help**

### University of Wisconsin, River Falls

[https://www.uwrf.edu/Admissions/comp](https://www.uwrf.edu/Admissions/compare.cfm) are.cfm

### Compare our cost!

The University of Wisconsin - River Falls provides superb academics, while offering affordable tuition and room and board. Crunching numbers? Take a look at the figures below. We are consistently one of the most affordable fouryear institutions in the Midwest.

One way we make college affordable is through our Scholarship Guarantee. At UW-River Falls, every freshman who demonstrates strong academic potential receives an automatic scholarship.

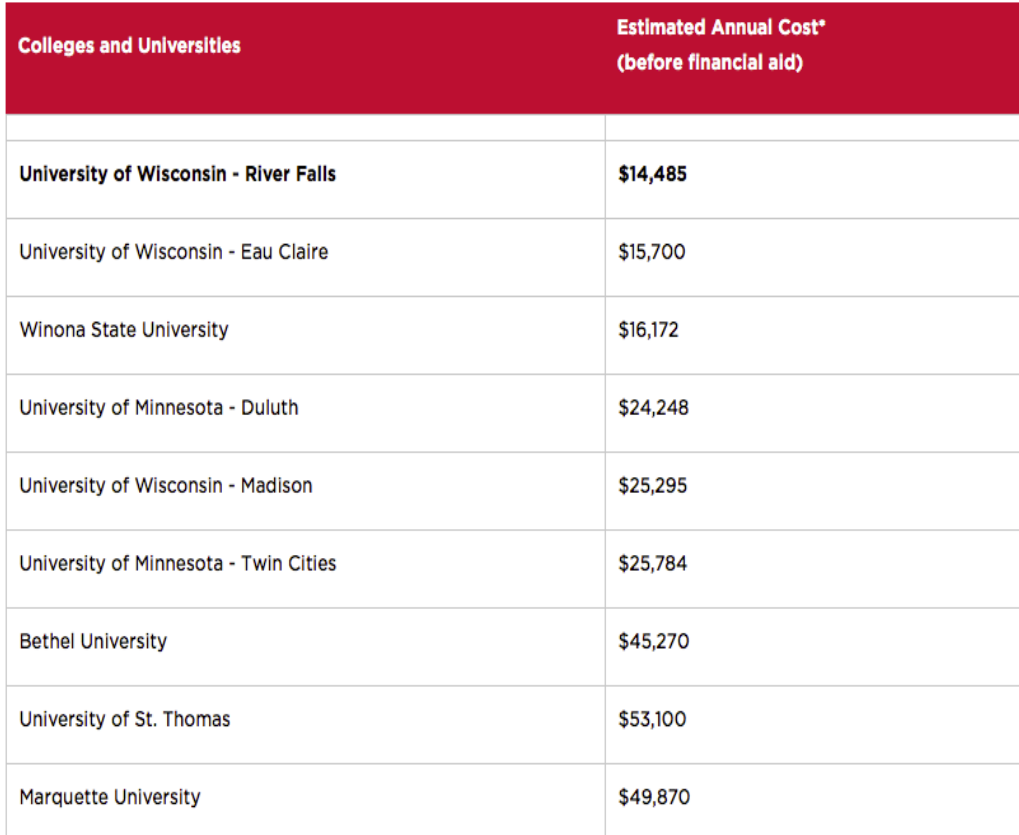

\* The estimated annual cost includes tuition, fees, room and board and textbooks at each of the individual institutions listed above. These figures were compiled fall 2016 from their individual websites and reflect the approximate average annual cost for a Wisconsin or Minnesota resident.

# Use Visuals For Engagement

- Visuals/Images
- Infographics
- Videos

Miami Dade College

<http://www.mdc.edu/financialaid/>

Miami Dade<br>College  $\mathbf{Q}$  $+$  Portals About MDC Academics Admissions Paying for College Life at MDC Search **Financial Aid** How Aid Works Applying for Aid Receiving Aid Scholarships **Contact Us A** Home

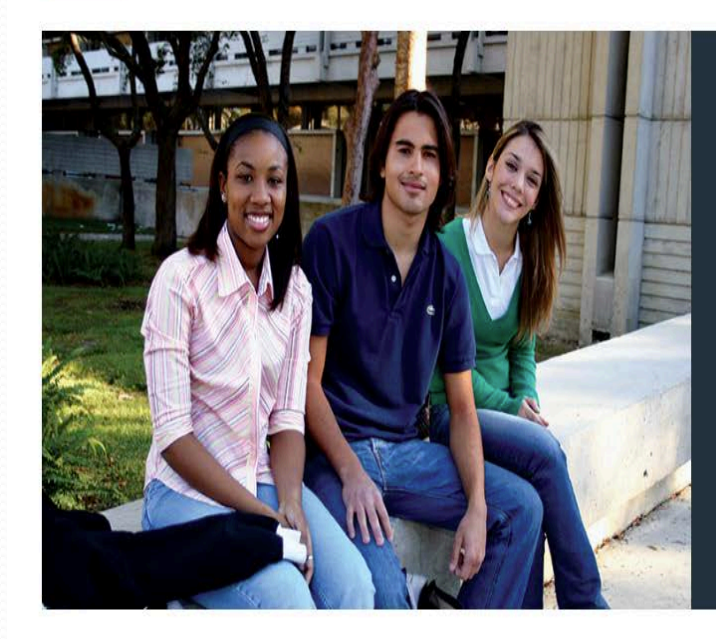

#### **Get Started**

Education is an investment in your future, and we know that the investment can get expensive. But here's the good news: Every year, the U.S. Department of Education's Federal Student Aid office provides more than \$83 billion in assistance to millions of students and their families. This aid can be used to pay for tuition and fees, books, supplies and more.

Learn More About the Types of Aid Available

**Current Students** View My Financial Aid Awards and Refunds

## University of Oregon

<http://financialaid.uoregon.edu>

#### THE WORLD COULD ALWAYS USE MORE DUCKS.

Enter PathwayOregon. Every Oregonian who works hard and wants a quality education deserves to get one. We created a program that promises full tuition and fees to Pelleligible students graduating with a 3.40 GPA. To one of the top public research institutions in the nation.

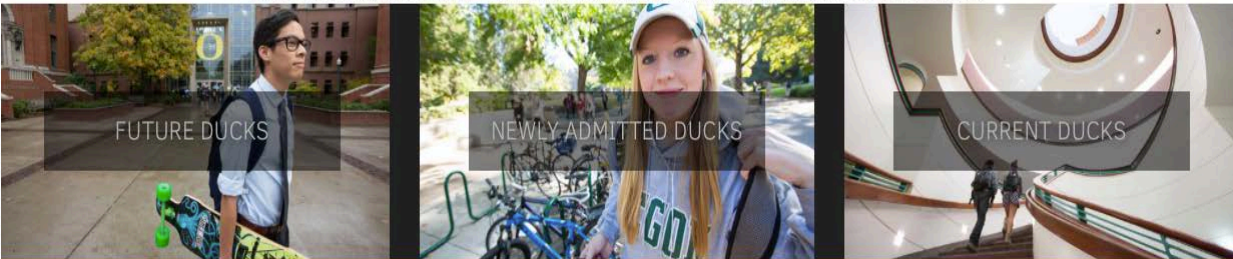

#### **NEWS AND DATES**

August 2: The Office of Student Financial Aid and Scholarship will be closed.

September 30: All Perkins loans that have not disbursed will be cancelled.

August 17: Financial aid for law students becomes available for fall semester.

September 21: Financial aid for fall term becomes available.

### Pennsylvania State University

http://www.psu.edu/tuition-andfinancial-aid

This is Penn State Academics Admission Tuition & Financial Aid Global Research Athletics Healthcare

#### **Tuition and Financial Aid**

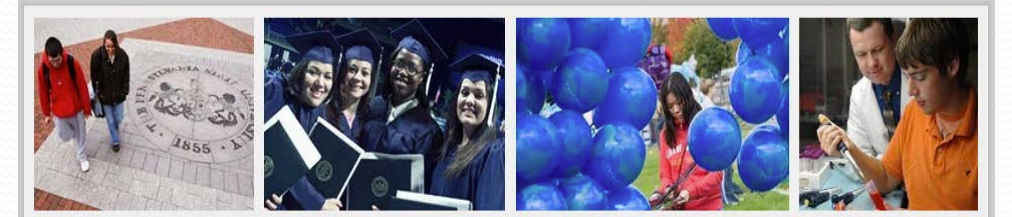

What's the return on your tuition dollars? Employers hire our graduates because they trust a Penn State education. The investment students make in tuition helps them get the education they need to find a career they will love.

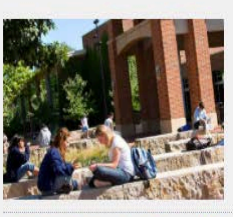

#### **Tuition and Costs** > Tuition and Costs Calculator > Tuition Information > Tuition Schedules

> Undergraduate Admissions

> New Students

> Online Programs

> Undergraduate Admissions

> Graduate and Professional **Students** 

> Tuition History

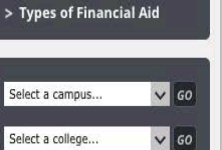

**QUICK LINKS** 

> Tuition Calculator

> Loan Information > Overall Costs

> Student Aid Guide

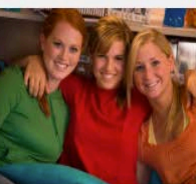

# > Parents and Families

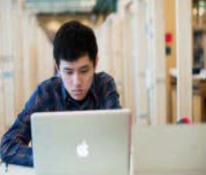

- **Financial Literacy** > Penn State Financial Literacy > Self-Study Modules
- > Financial Literacy News
- **Resources**

**Financial Aid** > Office of Student Aid

> Current Students

> Adult Students

- > MoneyCounts: A Financial **Literacy Series**
- > Upcoming Events

## California State University, Fresno

[http://www.fresnostate.edu/student](http://www.fresnostate.edu/studentaffairs/financialaid/) affairs/financialaid/

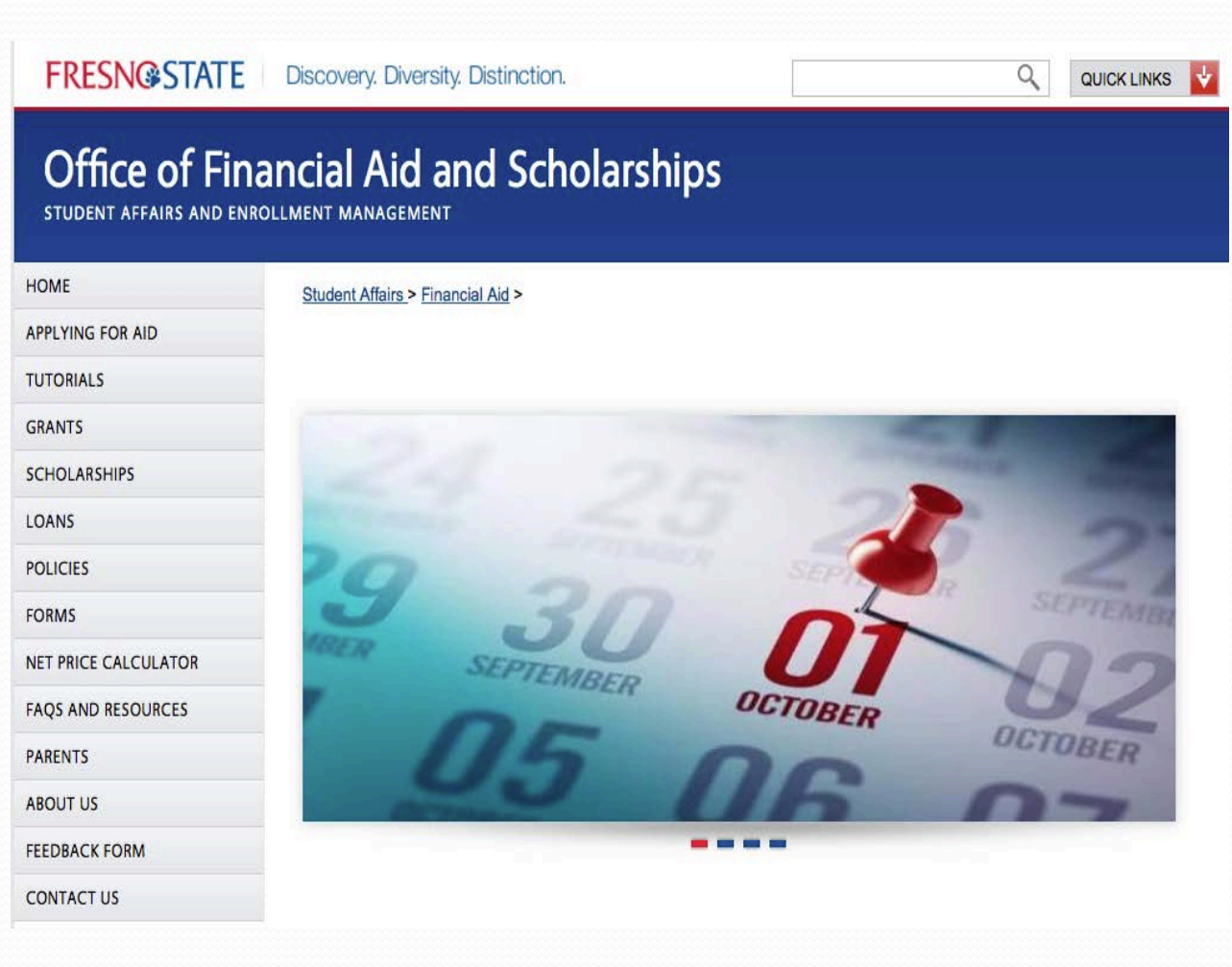

## Paradise Valley Community College

[https://www.paradisevalley.edu/fut](https://www.paradisevalley.edu/future-students) ure-students

## **Future Students**

Paradise Valley's Community College is committed to helping you develop and successfully complete your **Puma Pathway**. Our goal is to help you **prepare** for success by providing you the support you need. It is essential that you be an active participant in your learning and **engage** in planning your education. We are here to help you **commit** to a major in order to **complete** your educational goals that will allow you to **thrive** here and beyond.

It's All At PVCC. How Can We Help?

#### How can How Do I **PVCC Help** Become a Me Succeed? Student? Will I Be How Do I **Able to Transfer**  $\sqrt{\text{Because a Student}^2}$ To a Four Athlete? **Year College?** Can I Get How Do I **Help Choosing** Get Involved? a Career Path?

## Nashville State Community College

https://www.nscc.edu/financial[aid-tuition/sources-of-financial-aid](https://www.nscc.edu/financial-aid-tuition/sources-of-financial-aid)

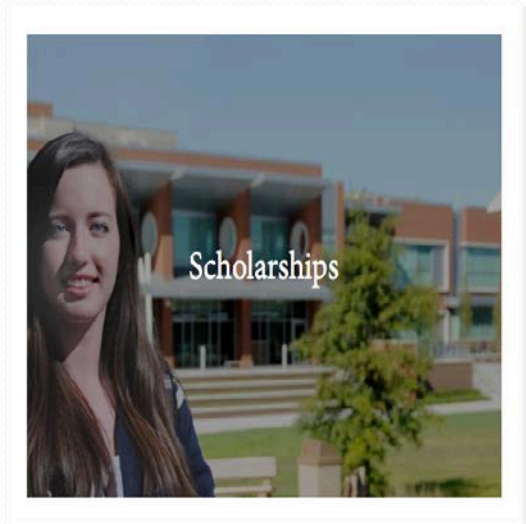

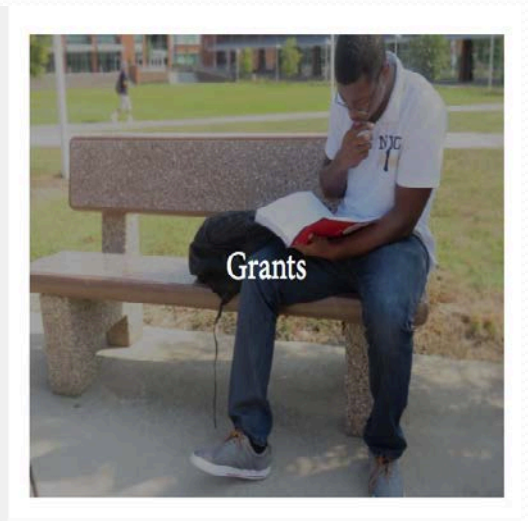

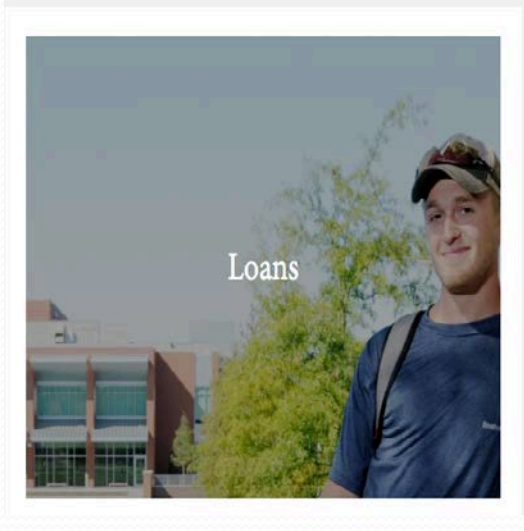

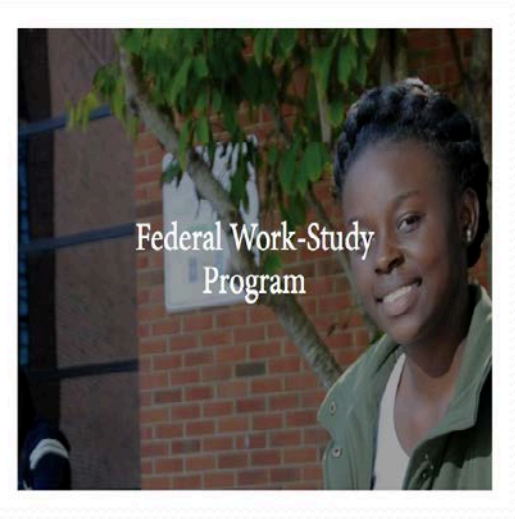

## Santa Fe College

<http://www.sfcollege.edu/fa/>

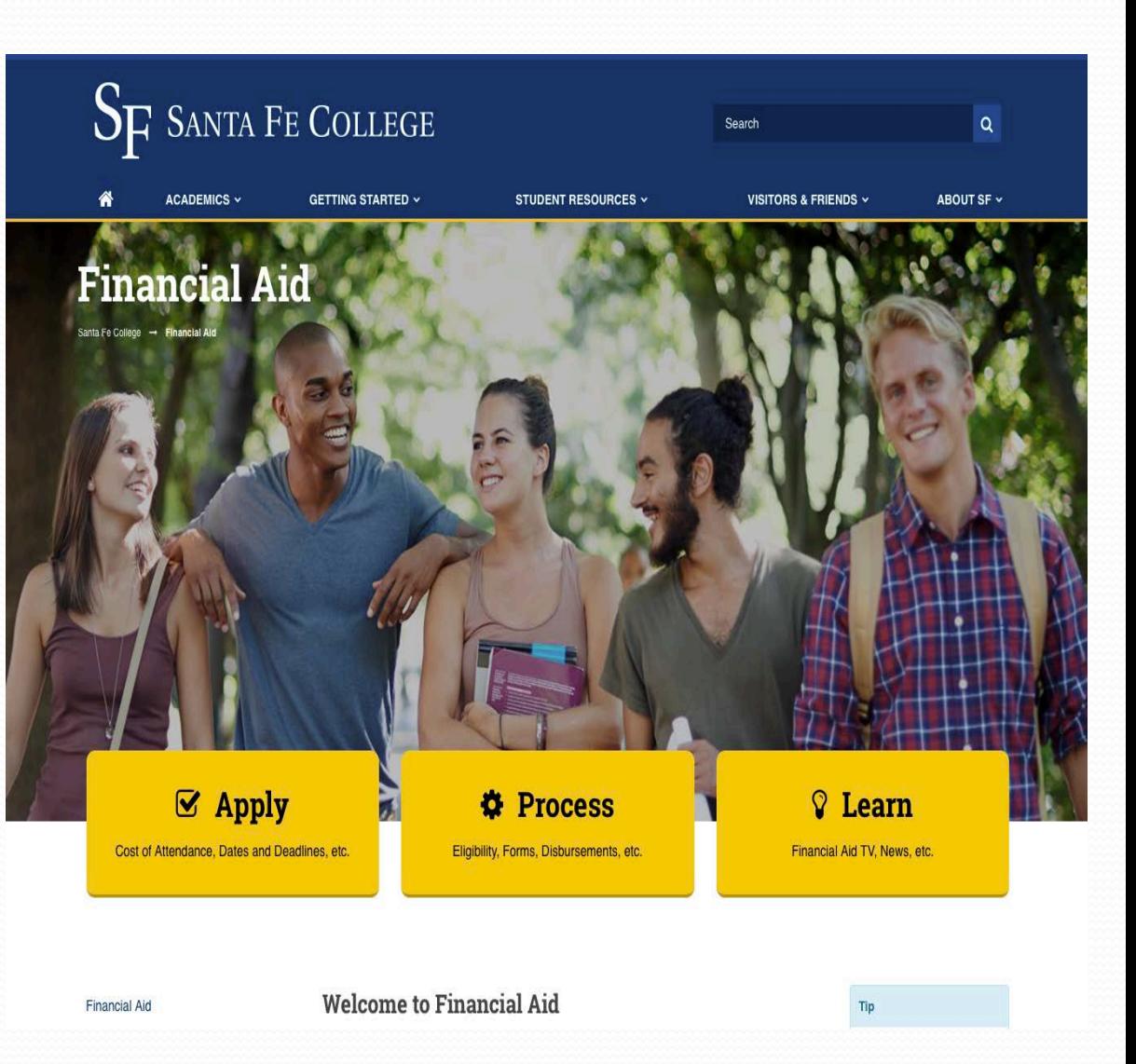

## University of Central Florida

<https://www.ucf.edu>

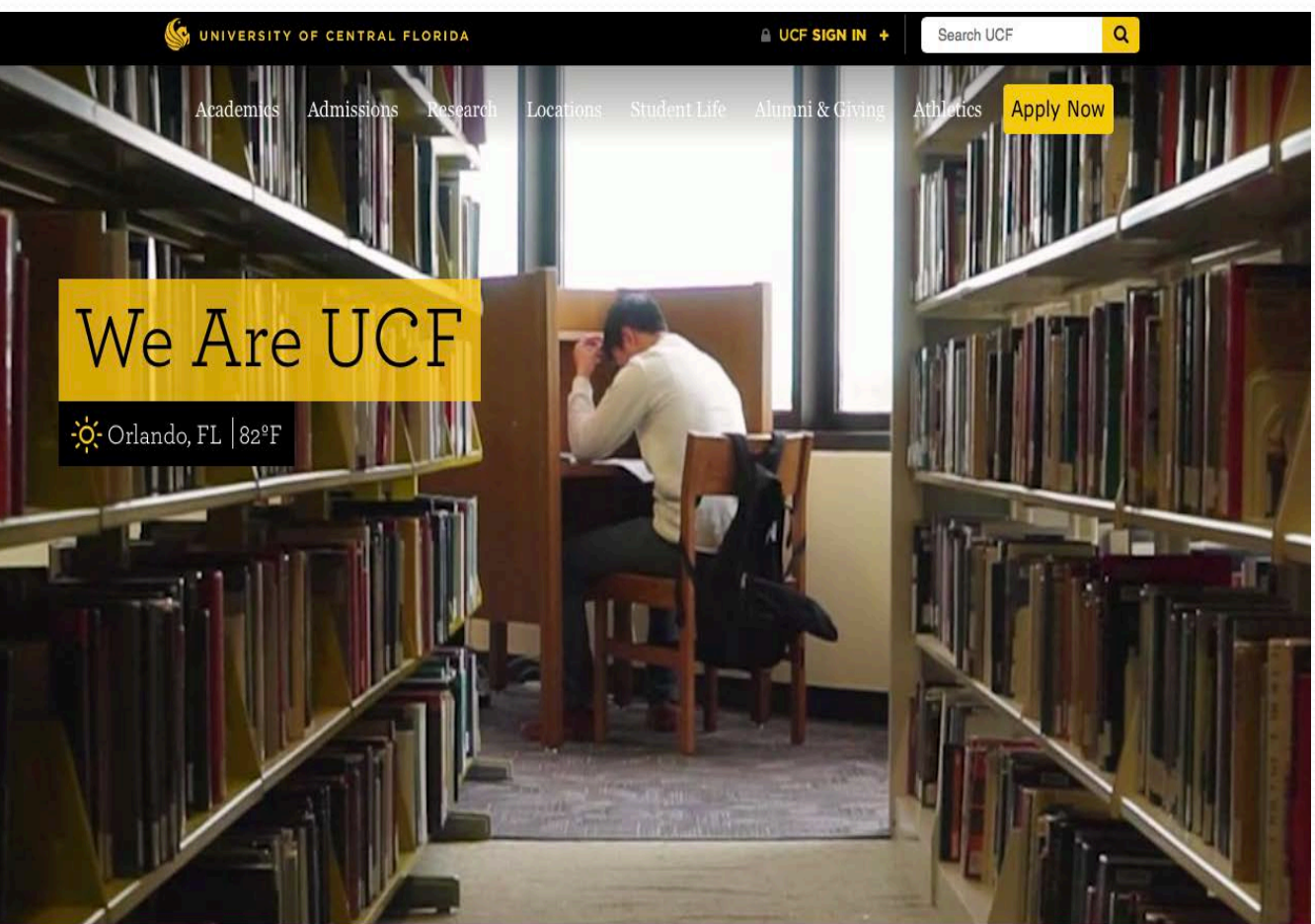

**COLLEGES DEGREES ABOUT UCF NEWS** ORLANDO **EVENTS SOCIAL** 

G UNIVERSITY OF CENTRAL FLORIDA

A UCF SIGN IN +

 $\pmb{\alpha}$ 

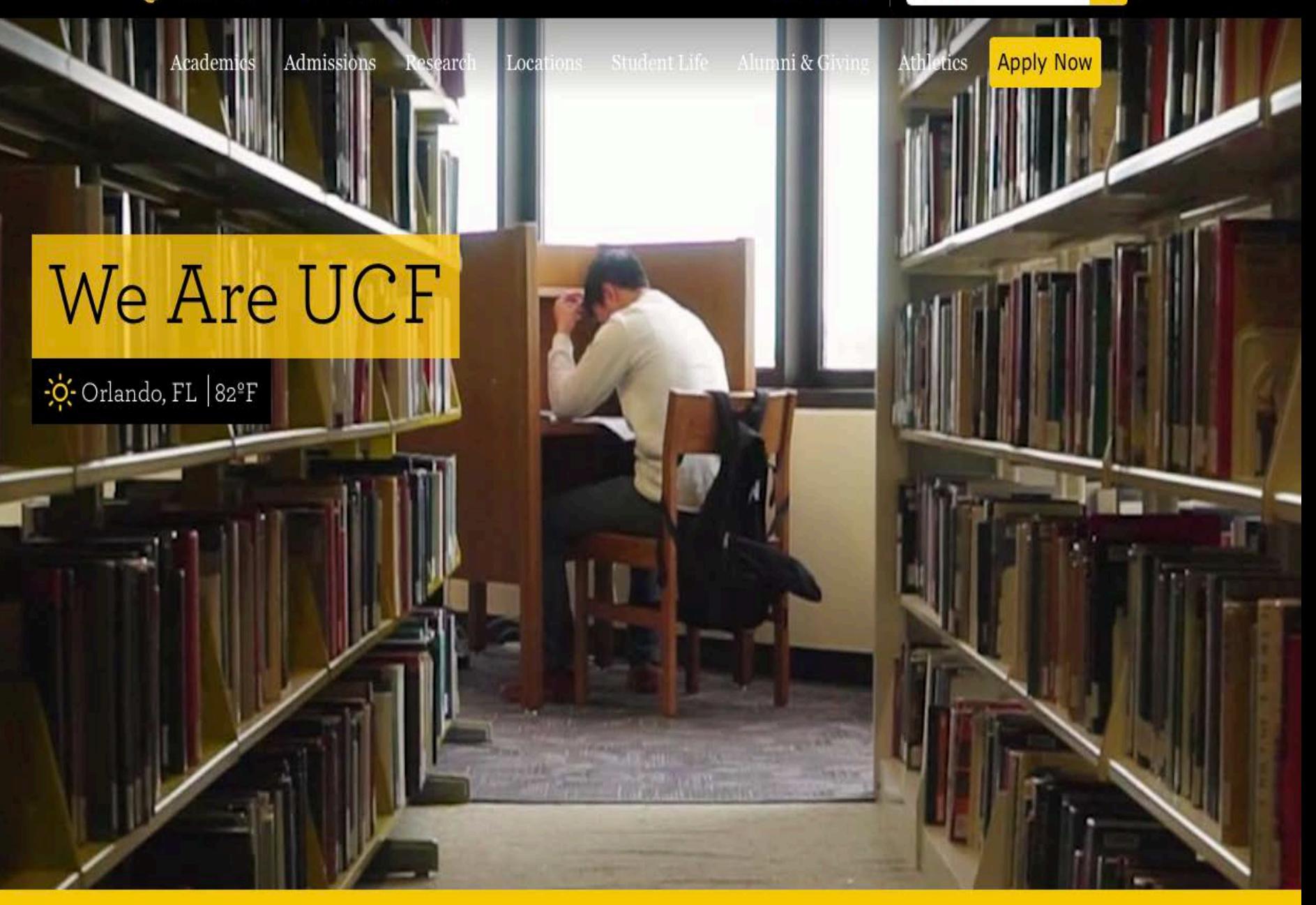

Cossatot County Community College of the University of Arkansas

<http://www.cccua.edu>

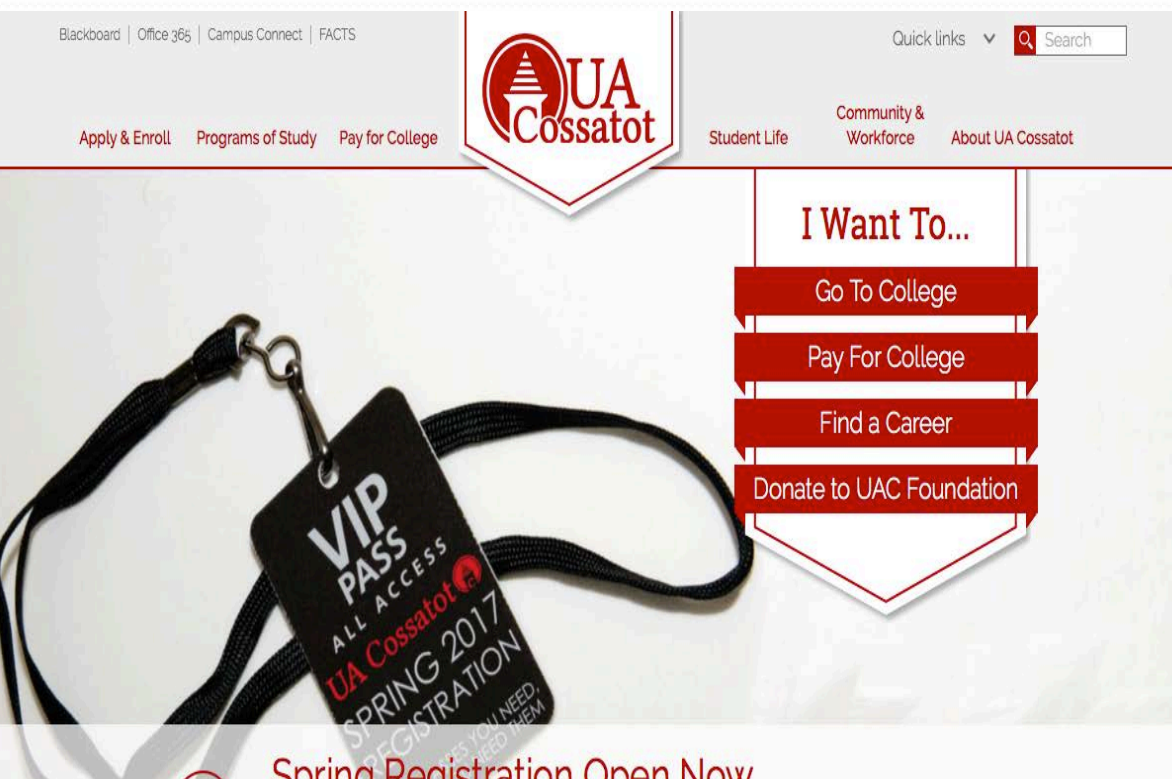

### **Spring Registration Open Now**

Enroll in spring 2017 classes through your advisor or Campus Connect today! New students can call 870-584-4471 for more information.
# **Strategically Insert Visuals**

## Boston University

*<http://www.bu.edu/finaid/>*

**Boston University Financial Assistance** 

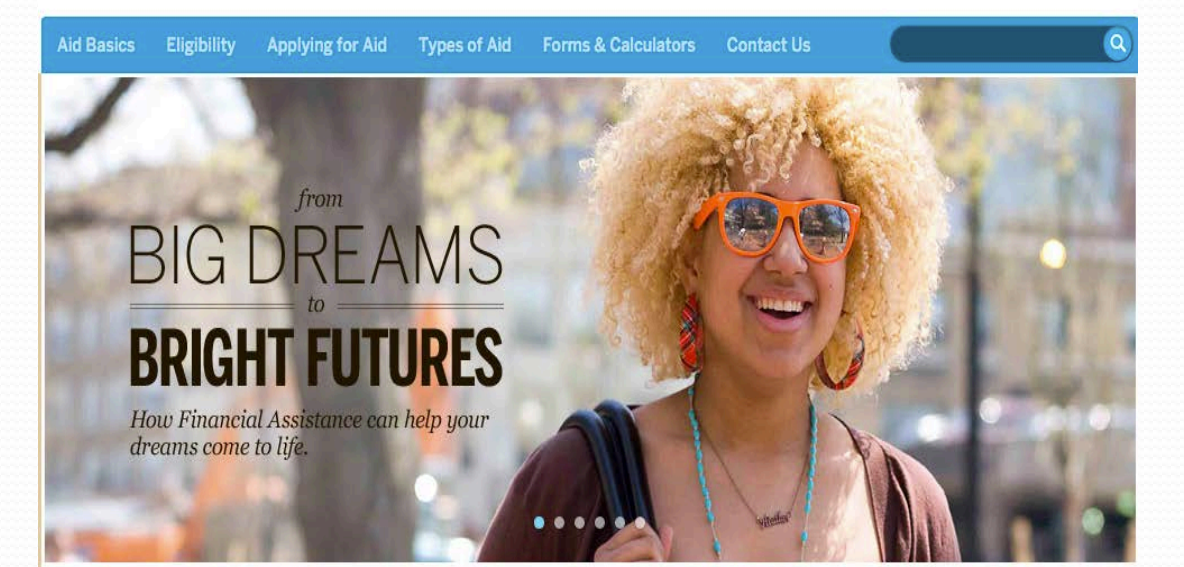

#### **FINANCIAL AID BASICS**

It's not so complicated when you take it step by step. Start here and learn the essentials you need to know.

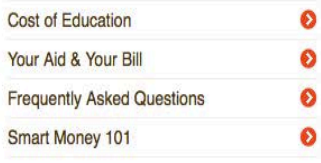

#### **HOW TO APPLY**

Don't worry-we'll help you through the whole process. Get the facts, the forms and the important deadlines here.

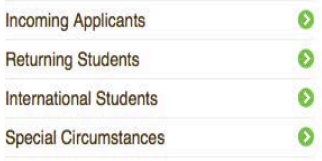

#### **LOAN RESOURCES**

Learn about requirements of your federal loans and the action steps you need to take to satisfy them.

**BOSTON** 

**UNIVERSITY** 

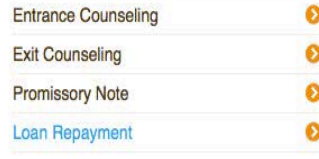

# **Strategically Insert Visuals**

### Strayer University

http://www.strayer.edu/tuition[financial-aid/financial-assistance](http://www.strayer.edu/tuition-financial-aid/financial-assistance-tools)tools

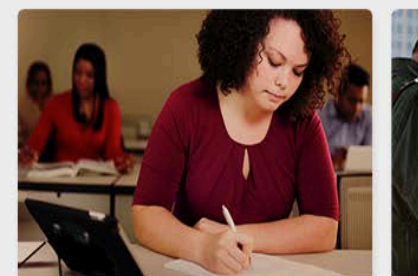

**Federal Financial Aid** 

You may be eligible to receive grants and loans from the government.

SEE IF YOU QUALIFY

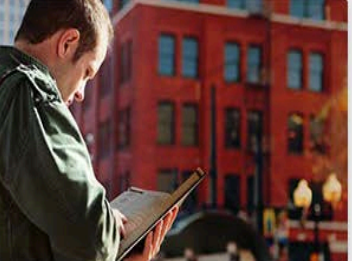

MORE AFFORDABLE THAN YOU MIGHT THINK.

**Military Benefits** 

We offer a variety of scholarships for active duty military, their spouses, veterans and other service members. Your service branch may offer tuition assistance.

#### SEE THE OPTIONS

**LEARN MORE** 

**Scholarships** 

You can also apply for Strayer and

private scholarships to help cover

your educational costs.

Private Loans | Financial Aid Policies | Financial Aid Code of Conduct | Managing Student Debt | Student Exit Counseling

# **Use Infographics**

### Linn Benton Community College

http://www.linnbenton.edu/future[students/make-it-official/financial](http://www.linnbenton.edu/future-students/make-it-official/financial-aid/financial-aid-infographic)aid/financial-aid-infographic

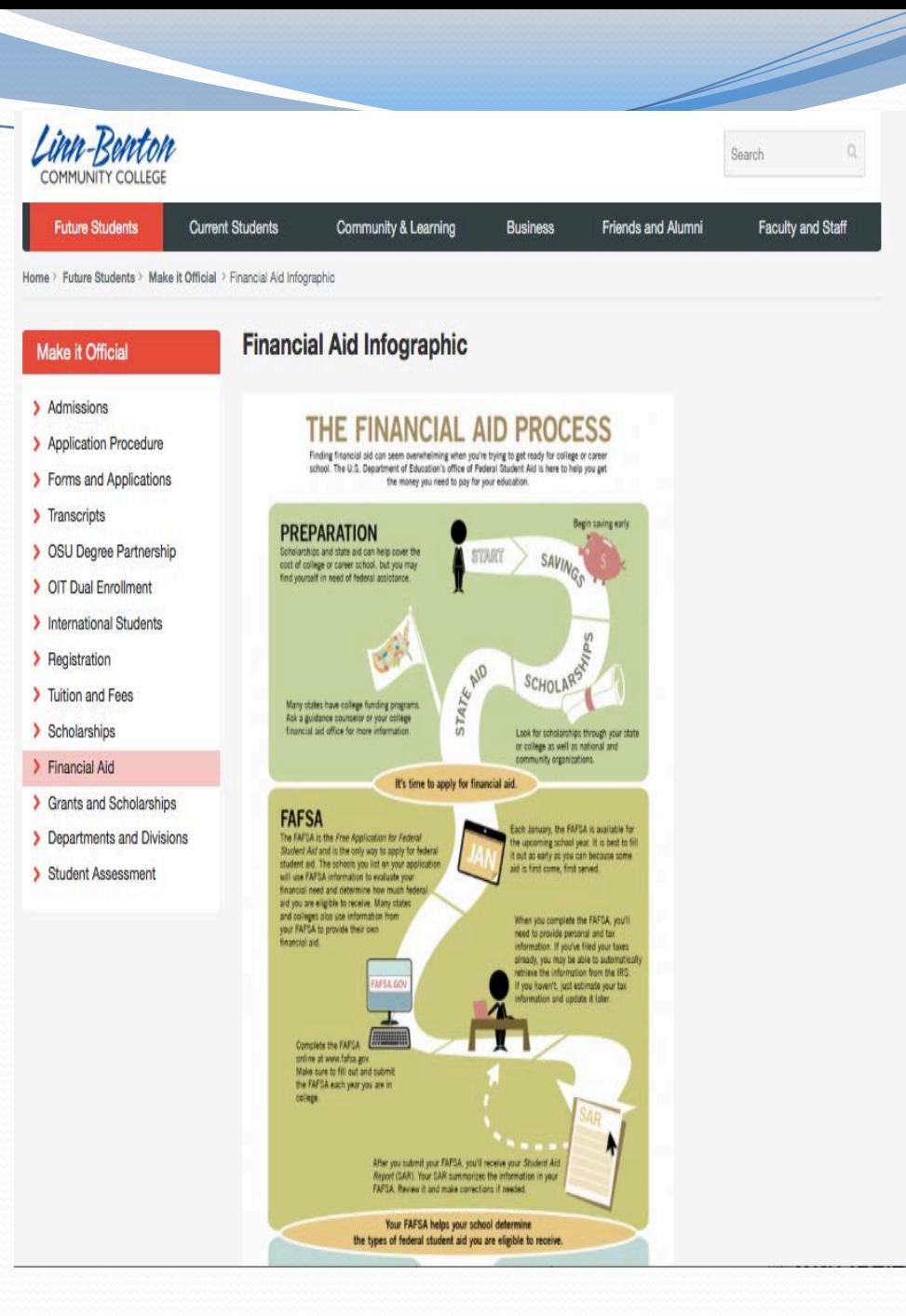

# **Use Infographics**

### University of Maryland University College

*[http://www.umuc.edu/students/aid/fin](http://www.umuc.edu/students/aid/financial-aid-infographic.cfm) ancial-aid-infographic.cfm*

# **GET SCHOOLED ON**

When it comes to financial aid, you may qualify for more than you think. Eligibility for federal loans, grants, and scholarships is based on your current financial need, as well as other factors. UMUC is committed to helping you get all that you're eligible for to help you meet, manage, and lower the cost of your education.

## THE **NO.1 REASON** STUDENTS **DON'T RECEIVE FINANCIAL AID? THEY NEVER APPLY!**

#### **TOP 3 REASONS STUDENTS DON'T APPLY FOR FINANCIAL AID**

They think they won't be eligible.

They think their income is too high<br>to receive financial aid.

They think they won't be able to afford<br>college even if they receive aid.

# **Use Infographics**

### Florida State University

*[http://admissions.fsu.edu/freshman/fin](http://admissions.fsu.edu/freshman/finances/) ances/*

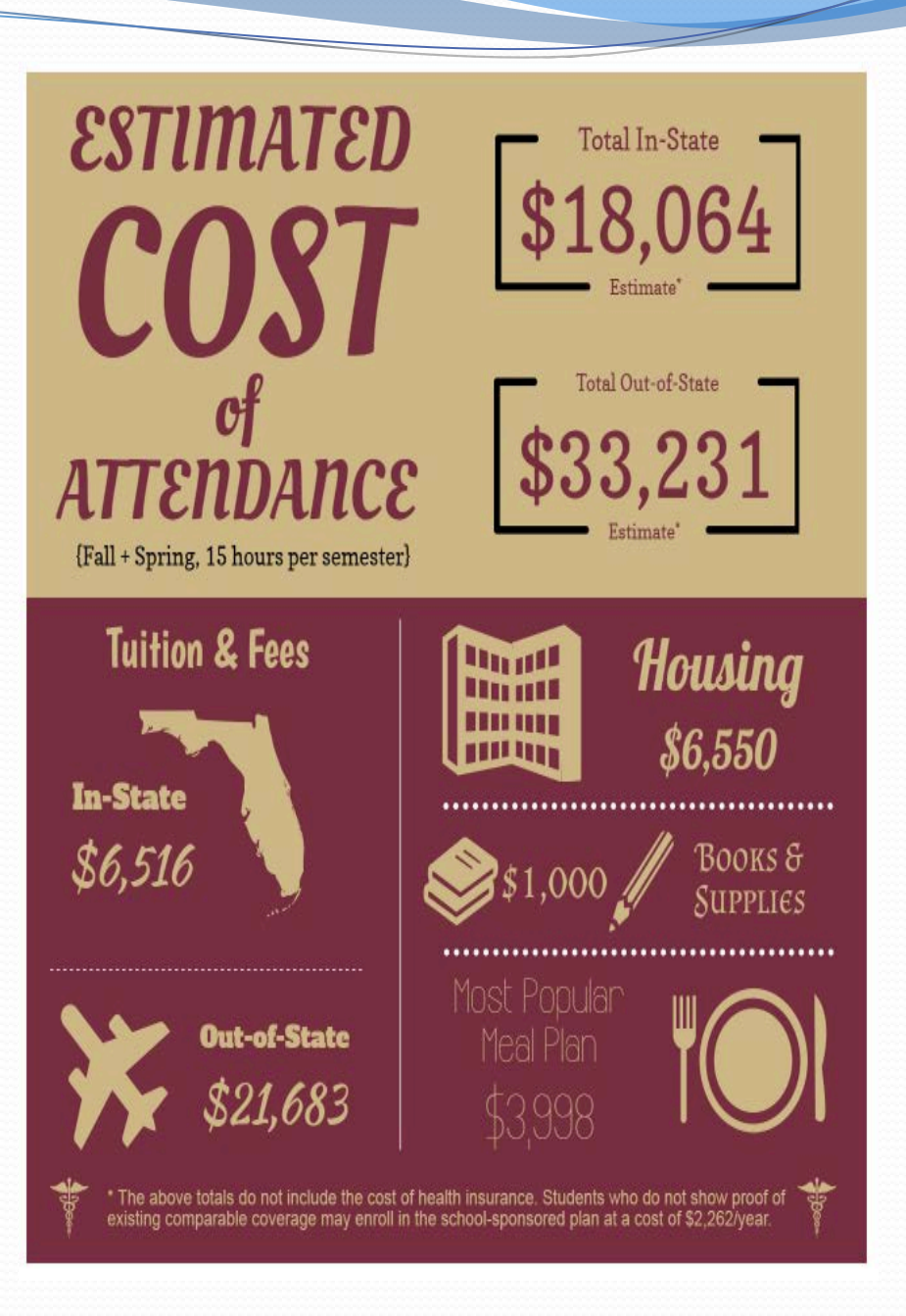

### University of Nevada, Reno

<https://www.unr.edu>

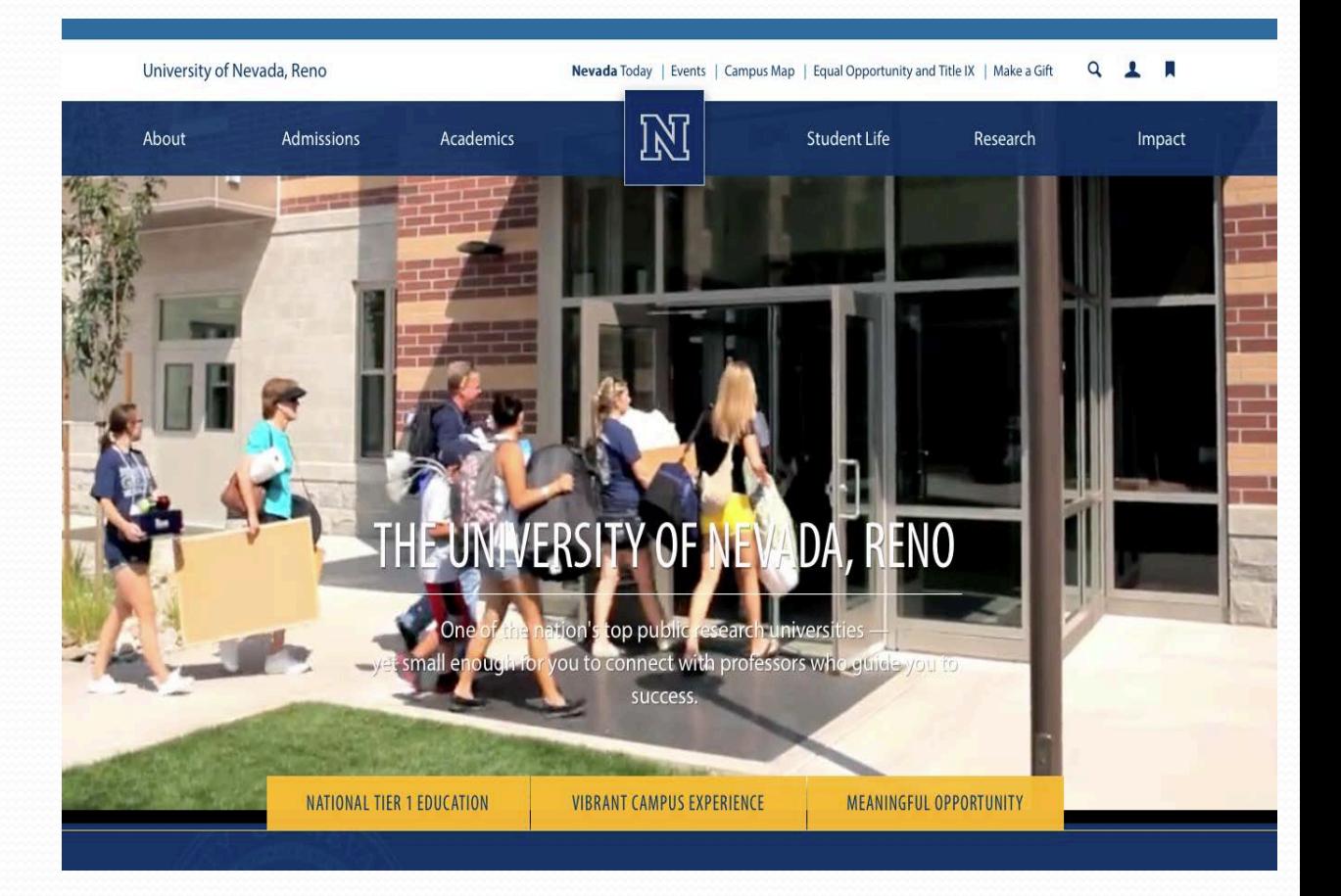

### Arizona State University

<https://veterans.asu.edu>

Benefits  $\sim$ 

Student Services -

News and Events -

Get Involved -About Us -

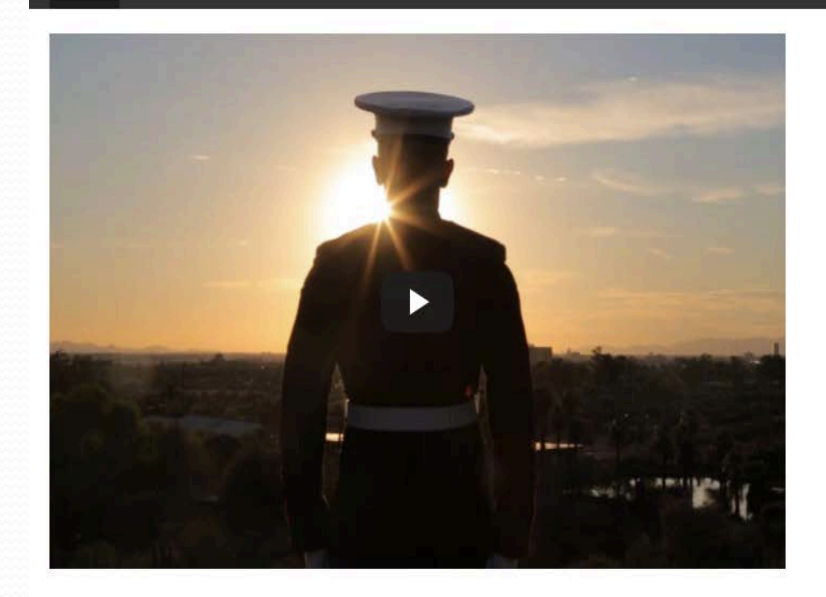

## **Transitioning to Civilian Life: Cliff Vellucci**

After a successful career in the Marine Corps, Cliff Vellucci returned to higher education to earn an education degree at Arizona State University. Now, as an assistant principal in an elementary school in Phoenix, Cliff continues his lifelong commitment to serve his community.

### **Tallahassee Community College**

https://www.tcc.fl.edu/admissions/financialaid/general-info/

## **General Financial Aid Information**

#### **Tuition & Aid**

Applying for Aid

**New Students Current Students** 

Transfer Student Information

Scholarships

General Info

Award & Disbursement of Financial Aid

Rights and Responsibilities

Financial Aid Forms

Contact Us

Cashier's Office

**Veterans Affairs** 

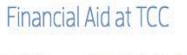

Tallahassee Community College has partnered with FATV to provide our students access to helpful videos designed to make the financial aid process as simple and streamlined as possible. Videos such as the ones below have been designed to answer questions you may have about some of the more complicated aspects of financial aid; you can find a full library of these videos here.

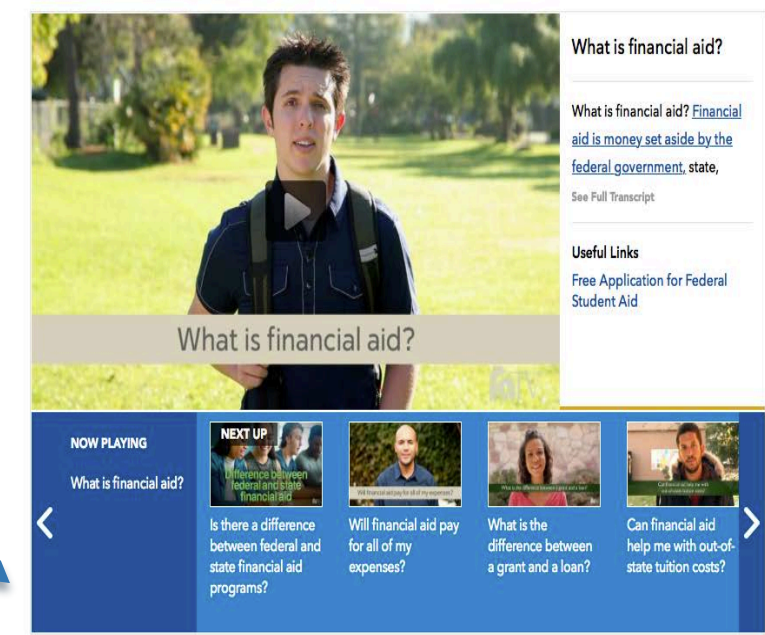

## Colorado State University

<http://sfs.colostate.edu/>

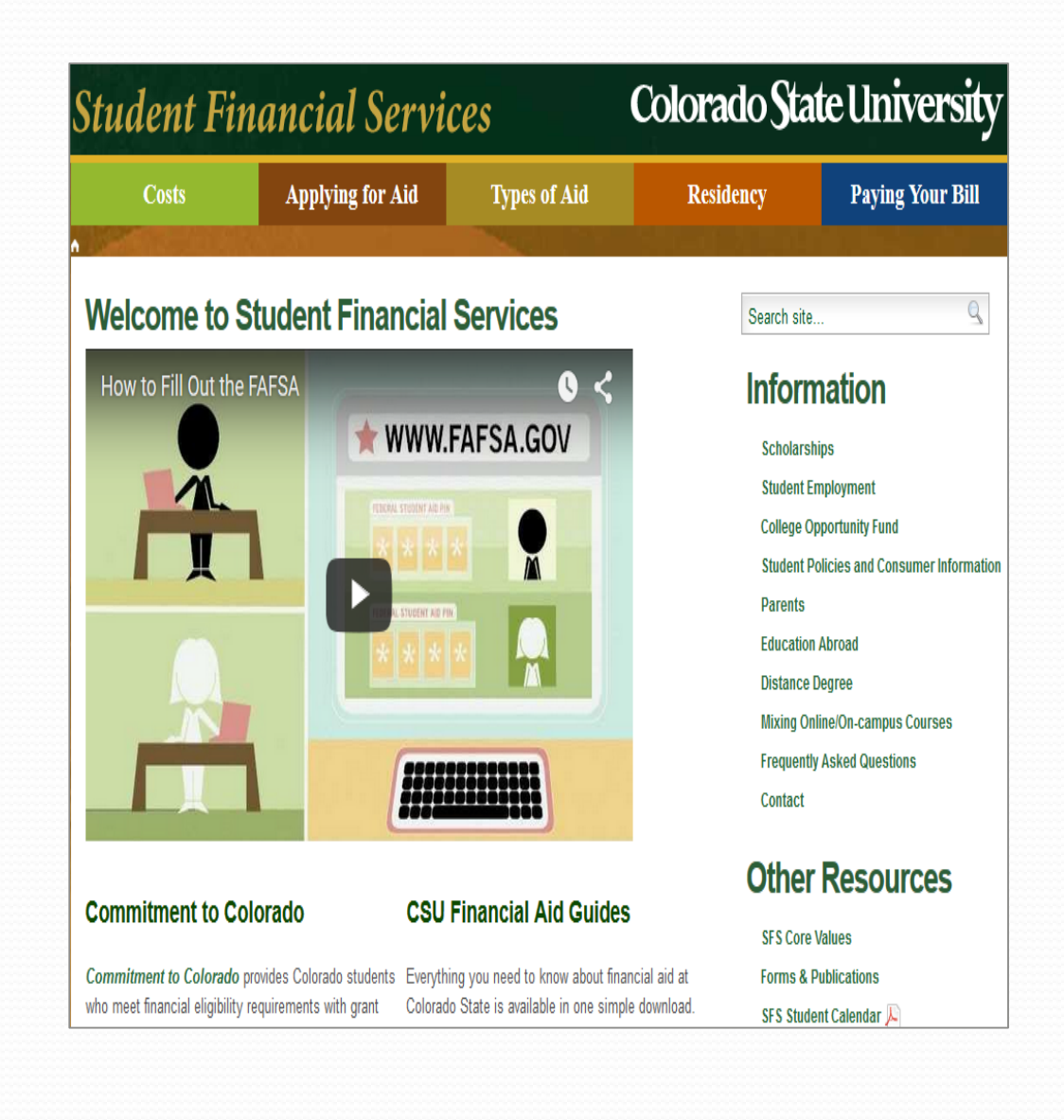

# Why Is "Storytelling" Effective?

- Help your visitors see themselves in examples
- Lead them to their next questions
- Engage through shared experience
- Introduce Ideas & possibilities

# **Focus on "Storytelling" to convey the message**

### Bentley University

*[http://www.bentley.edu/undergraduate](http://www.bentley.edu/undergraduate/tuition-financial-aid/types-aid) /tuition-financial-aid/types-aid*

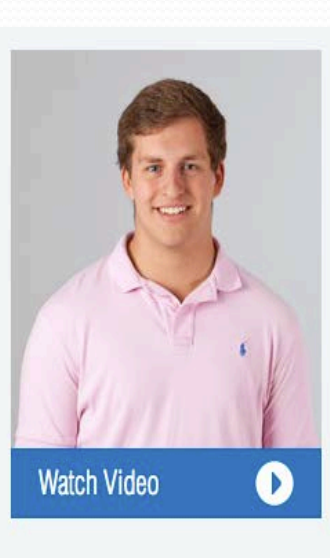

"I picked Bentley for its strong Computer **Information Systems** program. It offers a unique combination of IT and business skills."

> - Gregg Diamant Redding, Connecticut

Major: Computer Information Systems Minors: Management and Global **Studies** 

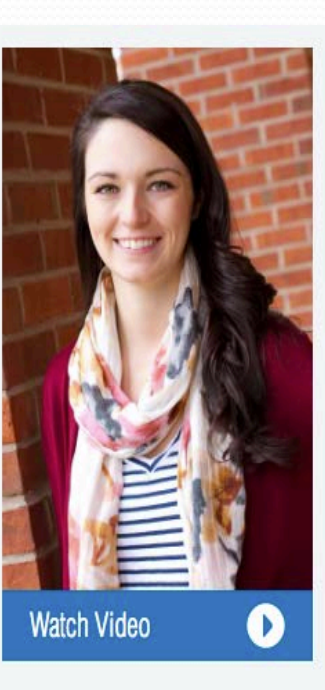

"We have a lot of annual traditions here at Bentley and one of them is Spring Day."

> - Emily Hamlin Brockton, MA

Major: Marketing Minor: Information Design and Corporate Communication

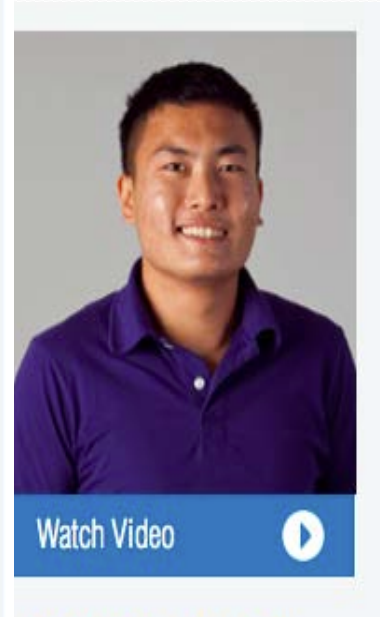

The reason I came to Bentley was because of the inancial aid package I eceived."

> -Simon Ly Norwich, Connecticut

Major: Accountancy Liberal Studies Major: Global Perspectives

**Focus on** "Storytelling" to convey the message

### University of Southern California

http://financialaid.usc.edu/undergradu ates/prospective/who-receives-FAprofile-1.html

### Who Receives Financial Aid

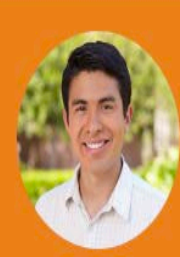

### **Juan Luis Bravo**

"I have been able to attend USC with great peace of mind."

#### Meets Cost of Attendance With:

University scholarship, savings.

Tips to Make USC More Affordable:

Find a job, not have a car on campus.

Because of financial aid at USC. I have been able to:

"attend USC with great peace of mind."

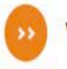

Video: Meet Juan Luis and learn more

**Focus on "Storytelling" to convey the message** 

### University of Alaska Anchorage

*<https://www.uaa.alaska.edu/admissions/>*

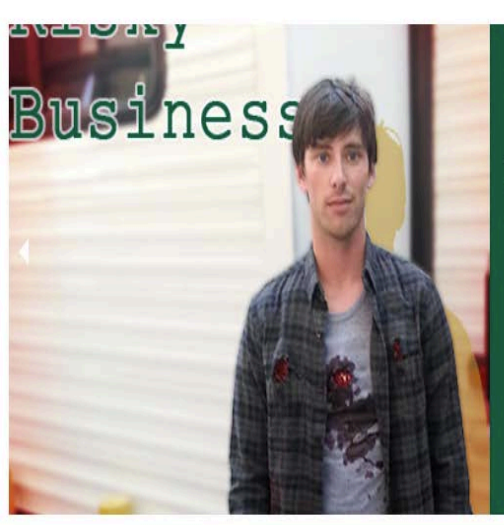

### Risky Business C

As a New York stuntman, UAA theatre graduate Peter Wallach (B.A. '08 Theatre) stands in for Kevin Bacon, among others. Ask him what it's like to be hit by a car on CBS's Blue Bloods.

#### **AMAZING STORIES BEING WRITTEN EVERY DAY.**

University of Alaska Anchorage 3211 Providence Drive Anchorage, AK 99508 (907) 786-1800 **Campus Map** C 2017 University of Alaska Anchorage

UA is an AA/EO employer and educational institution and prohibits illegal discrimination against any individual: www.alaska.edu/nondiscrimina-

University of Alaska System Contact Donate Press Policy

**E** Forgot your password?

 $\bullet\bullet\bullet$ 

# **Focus on "Storytelling" to convey the message**

### Boston University

https://www.bu.edu/finaid/aid[basics/find-yourself/so-many](https://www.bu.edu/finaid/aid-basics/find-yourself/so-many-possibilities/)possibilities/

### SO MANY POSSIBILITIES-INCLUDING BU

#### **Brandon's story**

Brandon was a top student who liked virtually every subject. That made it tough to decide on a college major. While international relations appealed to his love of travel, he also found environmental policy an exciting career option. And with his aptitude for science, he felt he could make real contributions as a molecular biologist studying the human genome. One thing he knew for sure: BU's College of Arts & Sciences was ideal for him-both for the academics and the ability to explore his interests for two years before declaring a major. However, he also knew that paying for BU would be a struggle for his family. He could only attend if he received financial aid. So he completed the PROFILE and FAFSA applications with his parents.

#### **Brandon's Application Data**

#### **ACADEMICS**

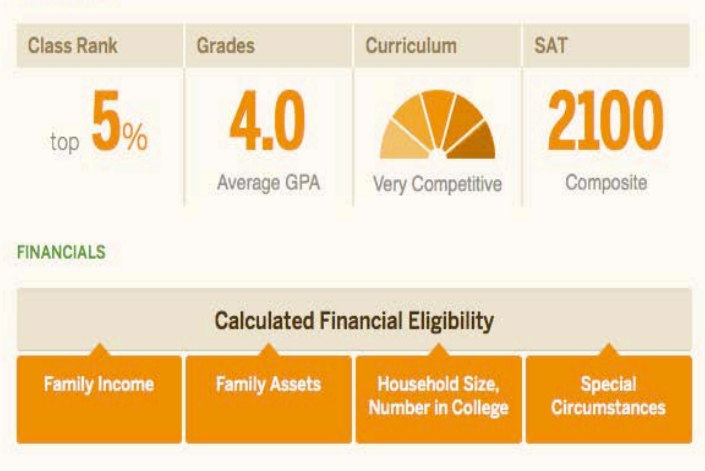

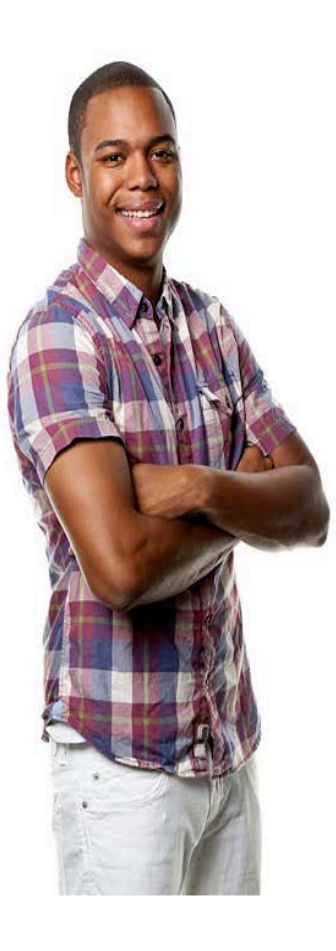

# **Focus on** "Storytelling" to convey the message

### **Marlboro College**

https://www.marlboro.edu/community/ undergraduate/stories/student

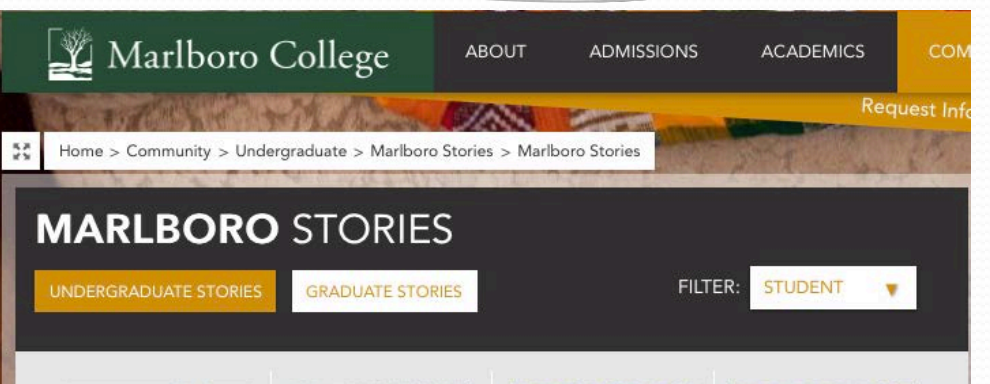

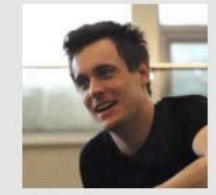

John Ivers Conservatory-level music education **READ JOHN'S** 

**STORY** 

Krystal Graybeal Learning by doing

**READ KRYSTAL'S** STORY D

qovernance **READ RAINBOW'S** STORY D

community

Rainbow

Stakiwicz

Standing up for

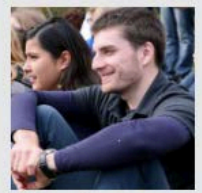

Edward Suprenant Wherever your mind or heart takes you

**READ EDWARD'S** STORY D

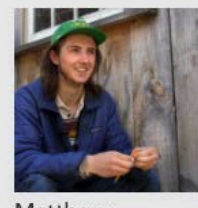

Matthew McIntosh Reconnecting people to nature

**READ MATT'S** STORY D

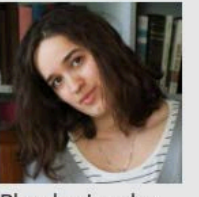

Phoebe Lumley Evolution of a critical and creative writer

**READ PHOEBE'S** STORY

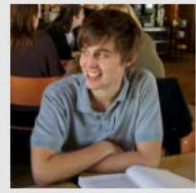

Jonathan Aird Learning from live cultures

**READ JONATHAN'S** STORY D

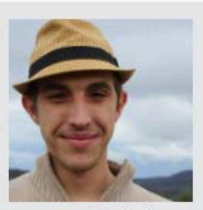

Max Barksdale Navigating parliamentary politics in Germany

**READ MAX'S** STORY D

# Tools To Enhance Connection

- Forms Pages- Additional Resources
- Checklists
- Chat Programs
- **Social Media**

# **Tools to enhance** connection

## **Butler Community** College

https://www.butlercc.edu/info/20041/fi nancial-aid--and-scholarships/680/2017-2018-academic $year/2$ 

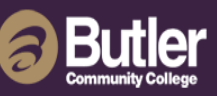

Admissions Academics Students Athletics About Login

Pages in 2017-2018 Academic Year

2017-2018 Academic Year

(you are here) 2017-2018 **Forms** 

2017-2018 Applications

2017-2018 Additional Information

**Further Information** in Financial Aid & Scholarships

2016-2017 Academic Year

> 2017-2018 Academic Year (selected)

**FAFSA Application Instructions** 

**FAFSA** in the Fall

**Federal Direct Loan** Information

**Federal Grant Information** 

### 2017-2018 Academic Year

Home > Admissions > Financial Aid & Scholarships > 2017-2018 Academic Year

#### 2017-2018 Forms

Instructions to submit forms.

Form List

**Ability to Benefit** 

Academic Scholarship Certification Form

**Address Update** 

**Admended Tax Return - Parent** 

Admended Tax Return - Student

**Asset Information - Parent** 

**Asset Information - Student** 

Authorization for Release of Information

**Bachelor's Degree or Graduate Documentation** 

**Cancellation of Aid at Butler** 

**Citizenship Affidavit** 

# **Tools to enhance** connection

### Champlain College

http://www.champlain.edu/currentstudents/financial-aid-and-studentaccounts/financial-aid

#### **CHAMPLAIN COLLEGE**

#### **FINANCIAL AID**

**Renewing Financial Aid Tuition and Cost of Attendance** Grants & Scholarship **Educational Loan Programs** Federal Work-Study Forms & Worksheets **Satisfactory Academic Progress** Military and Veterans **Useful Links & Resources** Contact Us

 $\triangleright$  CURRENT STUDENTS > FINANCIAL AID & STUDENT ACCOUNTS > FINANCIAL AID

ABOUT CHAMPLAIN CENTERS OF EXCELLENCE MAKE A GIFT ONLINE PROGRAMS

Academics | Admissions | Student Life | Career Success

#### **Financial Aid**

Now, more than ever, it's important to ensure that your investment in higher education not only provides a world-class academic experience but also prepares you to enter an increasingly competitive marketplace. At Champlain, we are proud of our success in delivering an education that truly gives our graduates a great advantage.

We invest in our students and recognize their academic achievement each year through our financial aid programs. Each year, our students receive more than \$25 million in Champlain scholarships. More than 85 percent of students received scholarship funds, which do not have to be repaid, to help pay their educational costs.

Helping our students maximize all of their financial aid opportunities is a key service we provide. Our Office of Financial Aid helps students understand the options available and the process of applying for scholarships, grants, loans, payment plans and employment opportunities. The financial aid staff is always available for in-person or phone appointments with students and families.

- Apply for Financial Aid
- . Find an Estimate of the Total Cost to Attend Champlain
- View our Scholarship and Grant Options
- Begin the Benefits versus Costs Evaluation with the Net Price Calculator

#### 91% of our graduates were employed within a year after graduating, and 90% of those employed were in jobs relevant to their career goals.

\*Based on data obtained from 87 percent of traditional undergraduates in the Class of 2014.

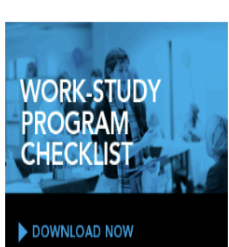

Search

**INFORMATION FOR** 

# **Tools to enhance connection**

Texas State University

*[http://www.finaid.txstate.edu/conta](http://www.finaid.txstate.edu/contact/contact/fw) ct/contact/fw*

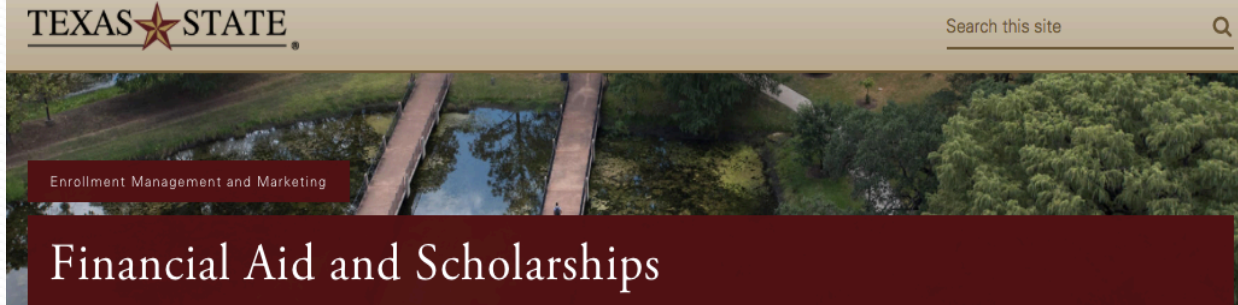

Texas State > Enrollment Management and Marketing > Financial Aid and Scholarships > About Us > Contact Us > Forms and Worksheets

### Forms and Worksheets

Links to Adobe Acrobat documents (PDF) should only be accessed using Adobe Acrobat Reader version 5.0 or newer. The below forms can be mailed to the below address or uploaded.

Undergraduate Aid Graduate Aid Scholarships Parent Aid Help Videos Counseling

#### **Financial Aid and Scholarships**

About Us

J.C. Kellam Building, Suite 240 **Texas State University** 601 University Dr. San Marcos, TX 78666-4684

FA Document Uploader: www.FinancialAid.txstate.edu/upload

**General** Home Forms and Worksheets Financial Aid and **Scholarships Brochures** Pathway Program Site Index **Study Abroad Financial Aid Recipient** Responsibilities **Online Resources** 

More Info Self-Service For Departments

# **Tools to enhance** connection

## **Bluegrass Community** & Technical College

http://www.bluegrass.kctcs.edu/bluegra sshome/Financial Aid.aspx

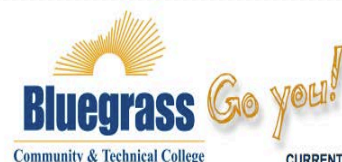

STUDENT SELF-SERVICE | USER ACCOUNT CENTER | E-MAIL | BLACKBOARD | HELP | CONTACT US

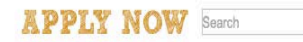

 $\blacktriangleright$ 

CURRENT STUDENTS | FACULTY & STAFF | PARENTS | ALUMNI | JOB-SEEKERS | VISITORS & COMMUNITY

ABOUT | ACADEMICS | ADMISSIONS | COSTS & FINANCIAL AID | STUDENT LIFE | GIVING | WORKFORCE SOLUTIONS | NEWS & EVENTS

**HIGHER EDUCATION BEGINS HERE** 

### **FINANCIAL AID Applying For Aid Award Information**

**Keeping Your Aid** 

**Newsletter** 

**Financial Aid Forms** 

**Repaying Your Loans** 

**Important Financial Aid** 

**FastChoice for Private** Loans

**Federal Work Study** Program

Scholarship **Opportunities** 

**Manage Your Money** 

**Faculty and Staff Resources** 

**Regional Campus Appointments** 

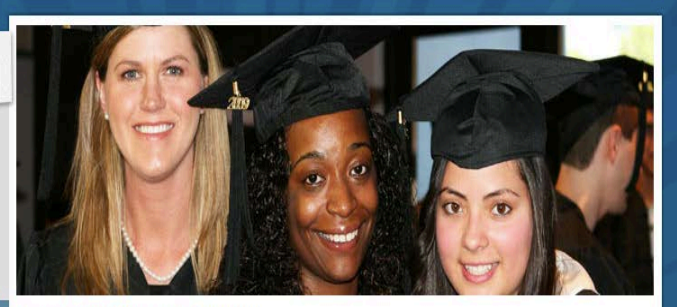

Home >> Financial Aid >> REPAYING YOUR LOANS

#### **Repaying Your Loans**

**Finding Loan** 

Information

99.99

Repayment of your student loans may be a daunting task to consider. There are lots of options available to students once the repayment process begins. We encourage you to review the materials below and visit our Financial Aid Office to discuss what is best for you.

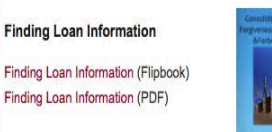

#### **Consolidated Loan Forgiveness**

· NSLDS

Consolidated Loan Forgiveness (Flipbook) Consolidated Loan Forgiveness (PDF)

babbbook

**RELATED LINKS** 

• Repayment Calculator

• FSA Loan Repayment

## **Use Chat**

Embry-Riddle Aeronautical **University** 

[http://worldwide.erau.edu/finance/f](http://worldwide.erau.edu/finance/financial-aid/) inancial-aid/

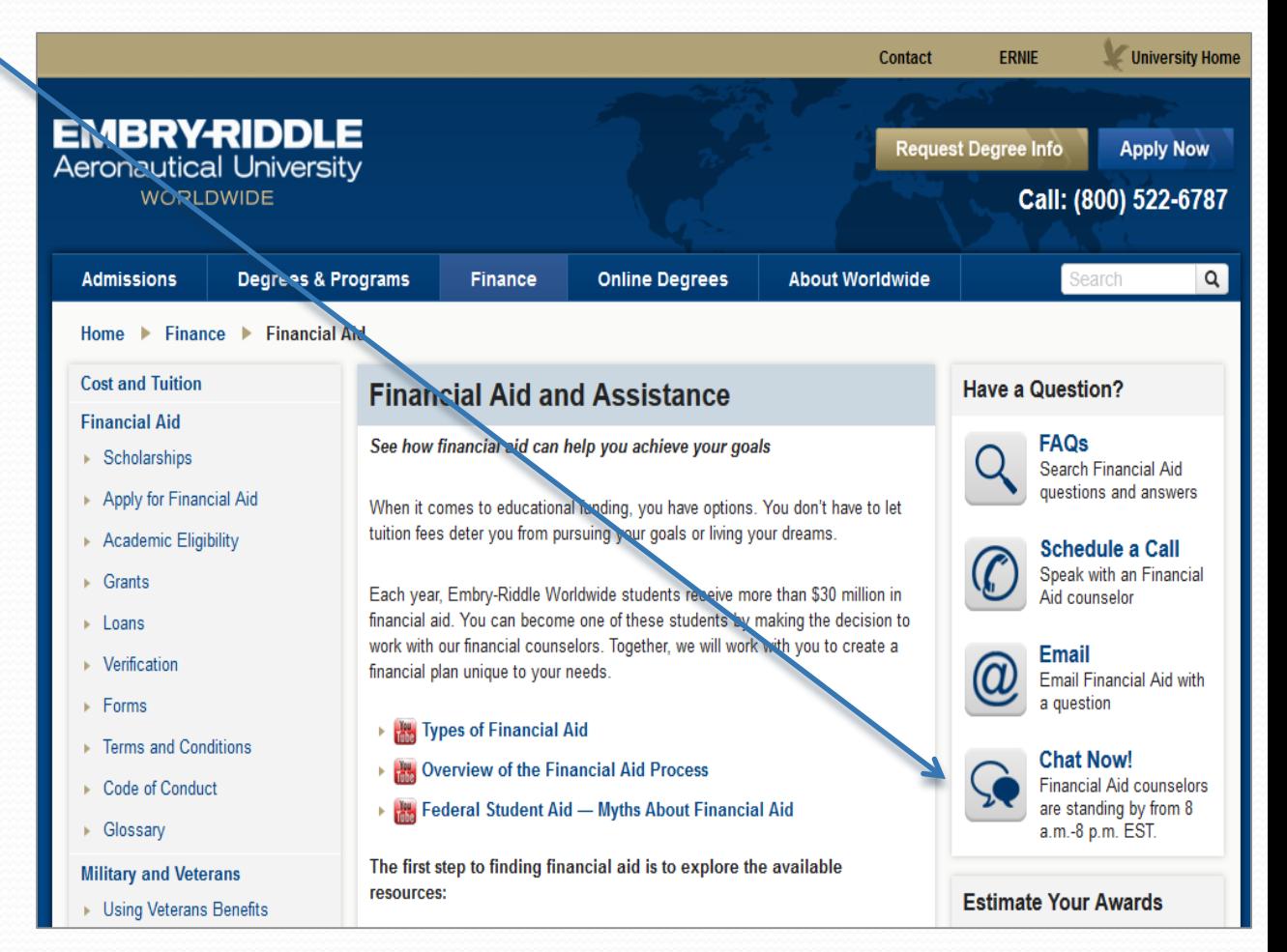

## **Use Chat**

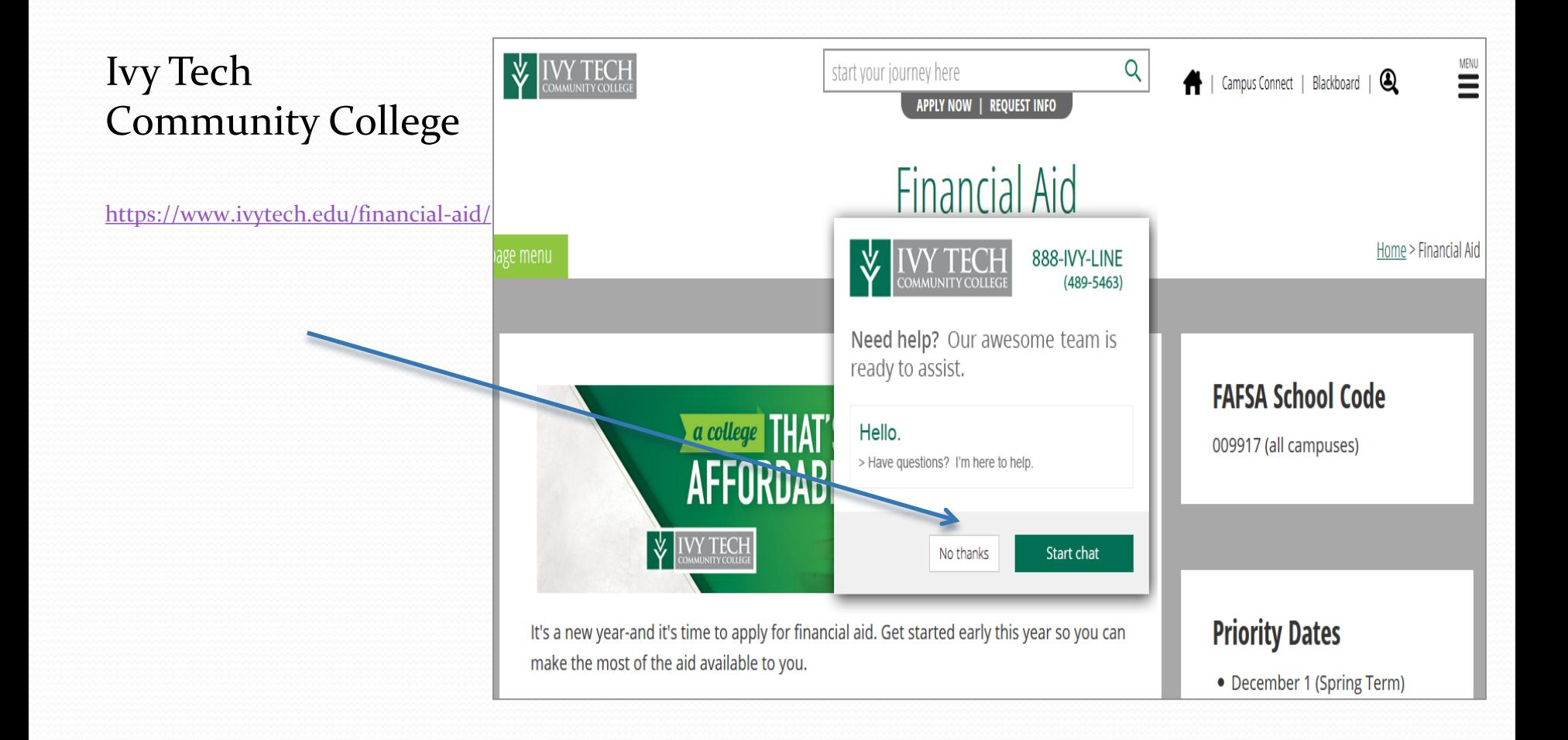

## **Use a Chatbot**

### **UNC Charlotte**

http://finaid.uncc.edu

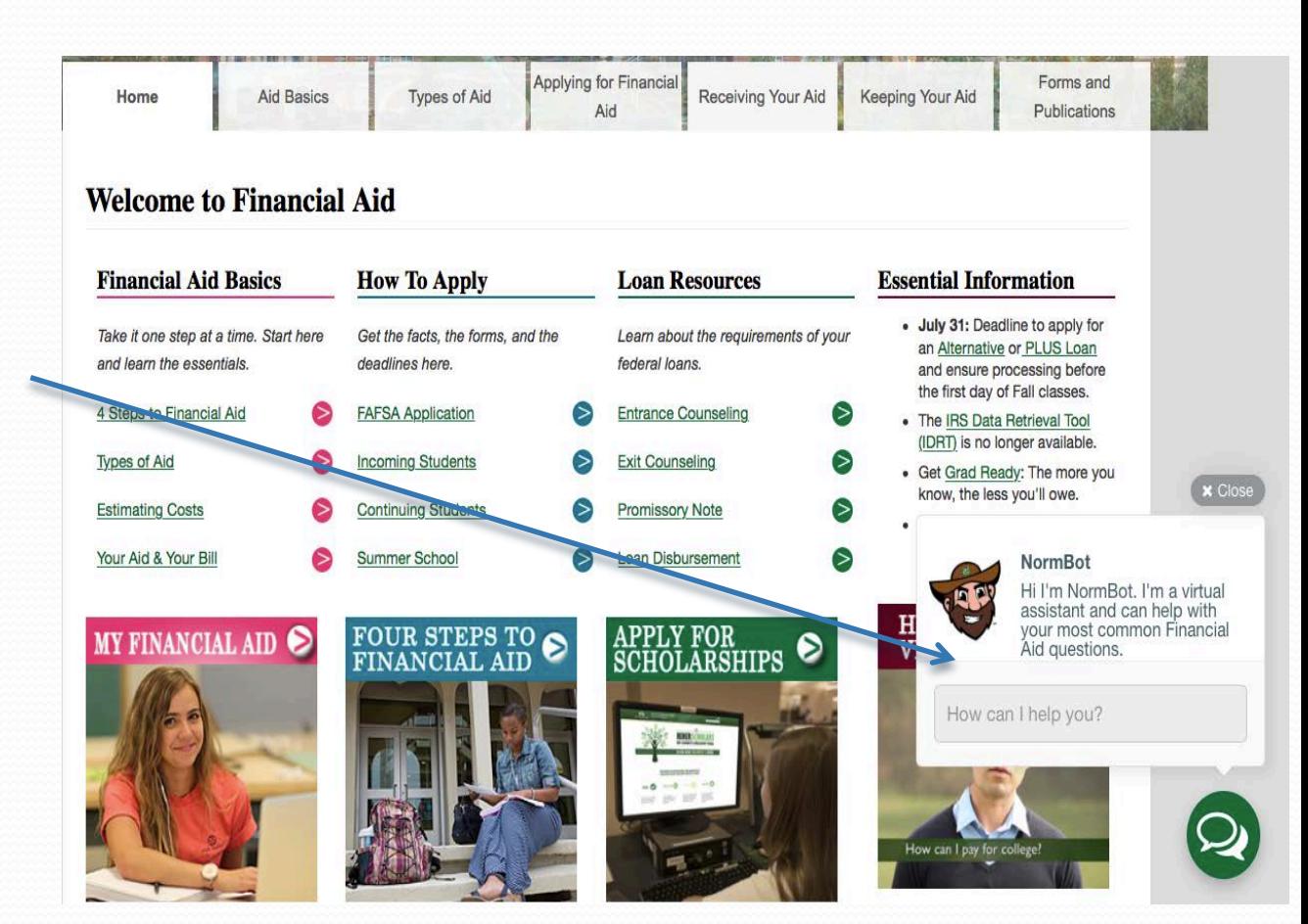

# **Connect with Social Media**

Florida State College

[https://www.fscj.edu/admissions-aid/financial](https://www.fscj.edu/admissions-aid/financial-aid)aid

# **CONNECT WITH US**

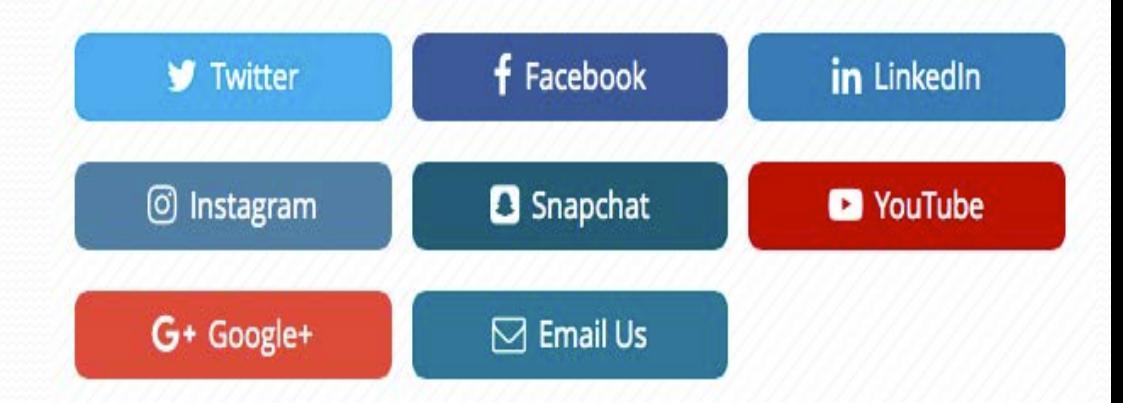

# **Connect with Social Media**

### Northern Arizona University

#### https://nau.edu/social-media/

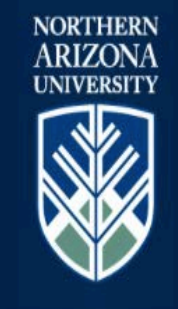

#### + HOME

**DIRECTORY » SUBMIT CONTENT POLICY AND GUIDEBOOK RESOURCES FINTERNSHIPS \* REPORT A CONCERN** 

**Social Media** 

social@nau.edu 928-523-1857

**More Contact Information** 

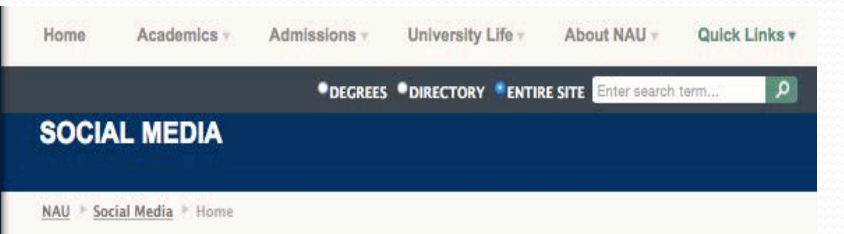

#### **JOIN THE CONVERSATION**

#### NAU through the eyes of our social media community

From our students and campus life to research, academics and the great outdoors, NAU Social enjoys sharing all things related to life as a Lumberjack-that includes our alumni and our future Lumberjacks too!

Tag your content with #NAU and show everyone why it's always a great day to be a Lumberjack!

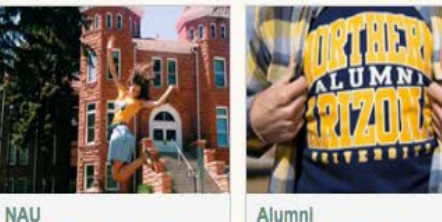

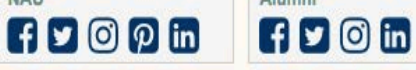

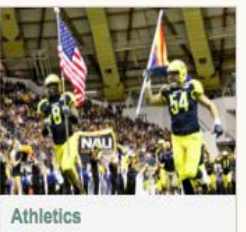

 $F$ 

# **Connect with Social Media**

East Stroudsburg **University** 

<http://www.esu.edu>

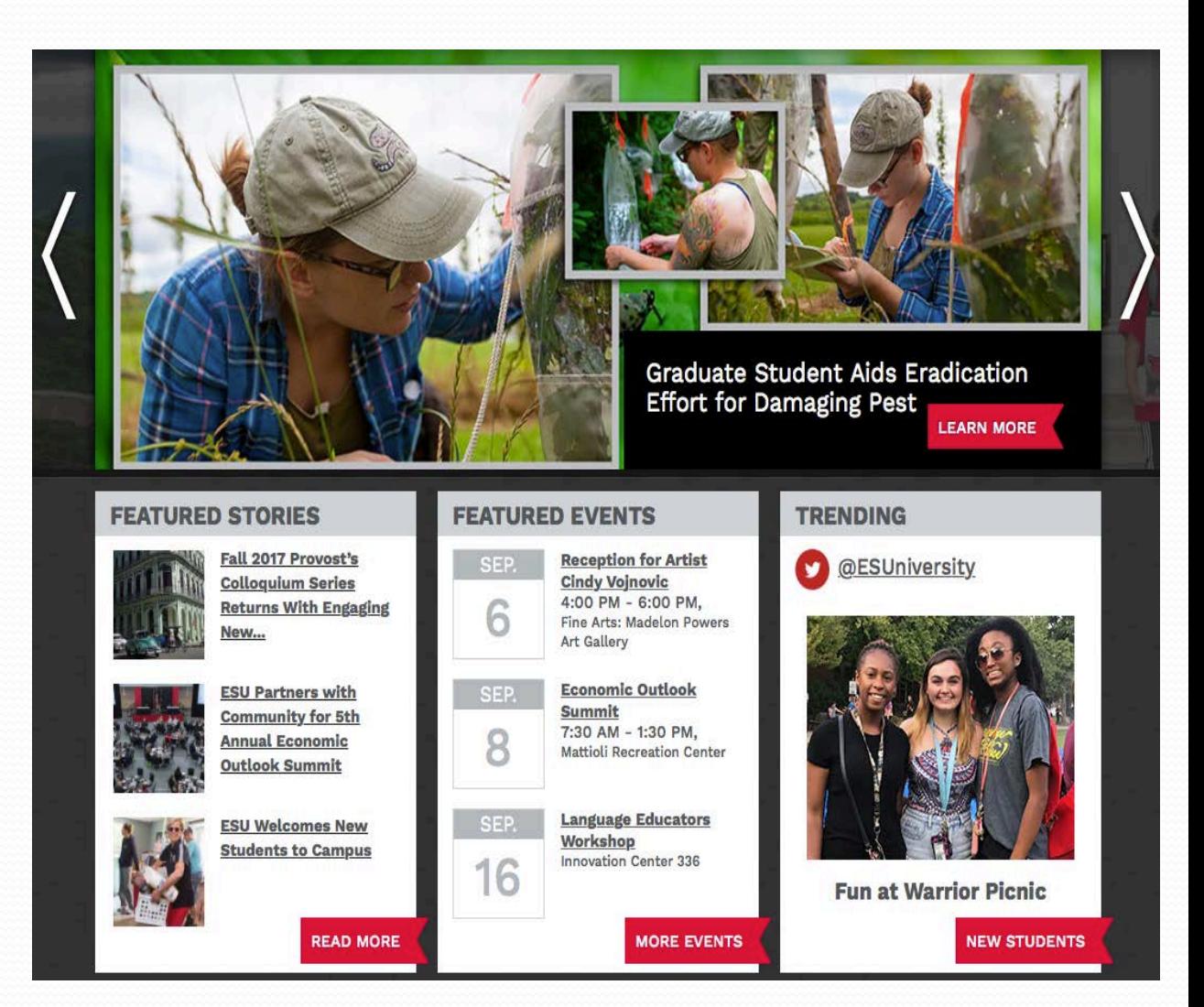

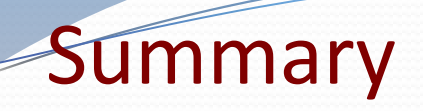

- Keep it concise and use white space
- Avoid jargon
- Headings & bullets break up content
- Consider using graphics and numbers
- Use visuals for engagement info-graphics
- Students like Videos
- Messaging through Storytelling
- Promote your lines of connection- Social Media

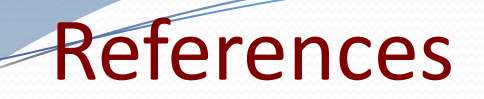

• "7 Best Practices for Improving Your Website's Usability" by Jacob Gube

<http://mashable.com/2011/09/12/website-usability-tips/#wLTdJDePPqkV>

• "Best Practices for University Websites" by Jar Creative

<http://www.slideshare.net/jarcreative/best-practices-for-university-websites>

 "Showcase of Academic and Higher Education Websites" by Cameron Chapman

<http://www.smashingmagazine.com/2010/03/showcase-of-academic-and-higher-education-websites/>

# BUCKS COUNTY COMMUNITY COLLEGE

# HERE ARE A FEW SLIDES OF OUR RECENT RE-DESIGN OF OUR WEB SITE AT BUCKS.

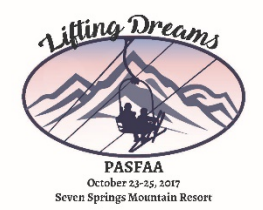

# Bucks-Before old main page 1 of 3

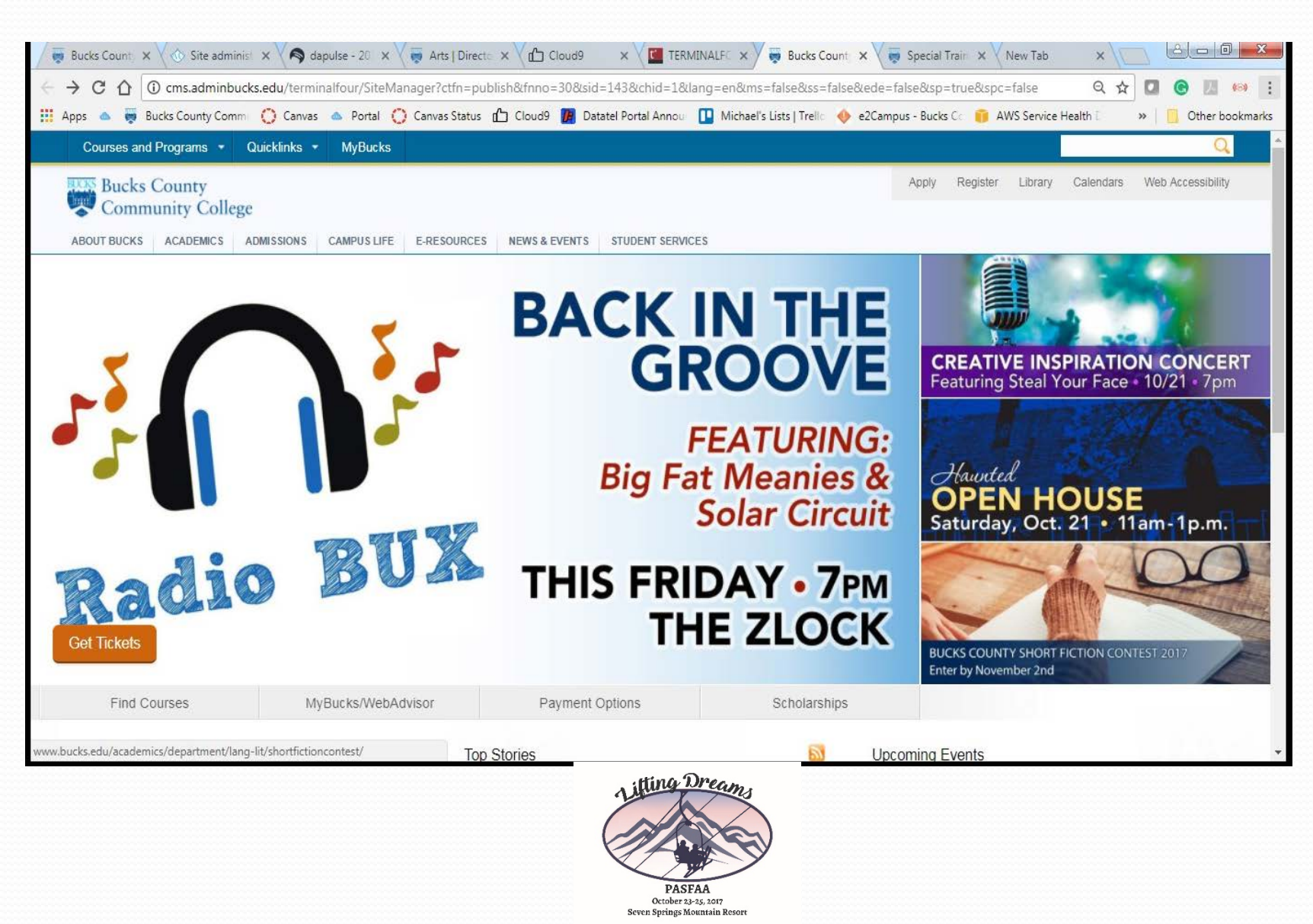

# Bucks Before old main page 2 of 3

Bucks offers associate degrees and certificate programs, continuing education, and transfer opportunities with three campuses plus online learning.

#### Small classes, major impact

You'll never get lost in the crowd or the classroom at Bucks, and you'll benefit from your experience here for the rest of your life.

#### Courses & Majors **Bucks Online** Continuing Education Workforce Development

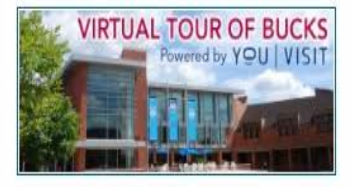

#### **Top Stories**

Bucks Invites the Public to Hop on the Bus to a Variety of Locales

The Trips and Travel Club heads to New York City, Washington, D.C., Philadelphia and more.

#### Bucks Holds Free Workshop for Girls to Learn **Computer Coding**

STEM Girlz/Girls Who Code takes place from 10 a.m. to 3 p.m. Saturday, October 21, at the Epstein Campus at Lower Bucks.

#### Don't be Afraid of Your Future at 'Haunted' Open House

Prospective students are invited to explore all Bucks has to offer on Sat. Oct. 21; register early for a chance to win tickets to the House in the Hollow

#### See all news stories

### **Upcoming Events**

M

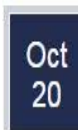

Zumba Dance Party 7:00 pm to 9:00 pm; UBC North Building

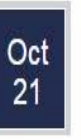

#### 3rd Annual Creative Inspiration Concert 7:00 pm; Zlock Performing Arts Center

Oct 23

Movie Mondays - "Dakota's Pride" 6:30 pm; Zlock Performing Arts Center

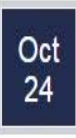

Practical Nursing Information Session 6:00 pm to 8:00 pm; Allied Health Building **Room 203** 

#### More upcoming events

View academic calendar

**Apply Online Start your application Roview this applicati** process

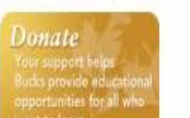

# Bucks before old main page 3 of 3

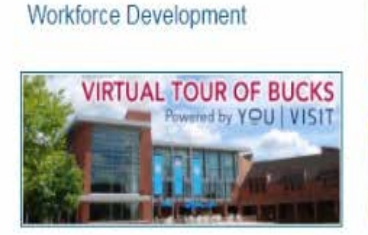

Community Laucation

#### **Apply Online** Sturf your applicatio **Review this applicat Donate**

Don't be Afraid of Your Future at 'Haunted' Open House

Prospective students are invited to explore all Bucks has to offer on Sat. Oct. 21; register early for a chance to win tickets to the House in the Hollow.

See all news stories

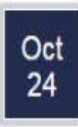

Practical Nursing Information Session 6:00 pm to 8:00 pm; Allied Health Building Room 203

#### More upcoming events

View academic calendar

#### Bucks is for

**Prospective Students** New & Current Students **Faculty & Staff Community & Visitors Alumni & Donors Business & Community** Parents & Family

#### **Campuses**

**Maps & Directions** Newtown **Lower Bucks Upper Bucks Bucks Online** 

#### Legal

**Disclaimer** Policies & Procedures Notice of Non-Discrimination

#### **Stay in Touch**

Contact Us Social Media

**Emergency Information** 

Suggestions and Feedback for the President **System Status** 

#### Accessibility

**Adaptive Resources** The Accessibility Office **Web Accessibility** 

#### 215-968-8000

275 Swamp Road Newtown PA 18940

 $\bullet$   $\bullet$   $\bullet$   $\bullet$ 

G Select Language 2017 Bucks County Community College. All rights reserved

# Bucks-Before to get to the FA page by way of Admissions

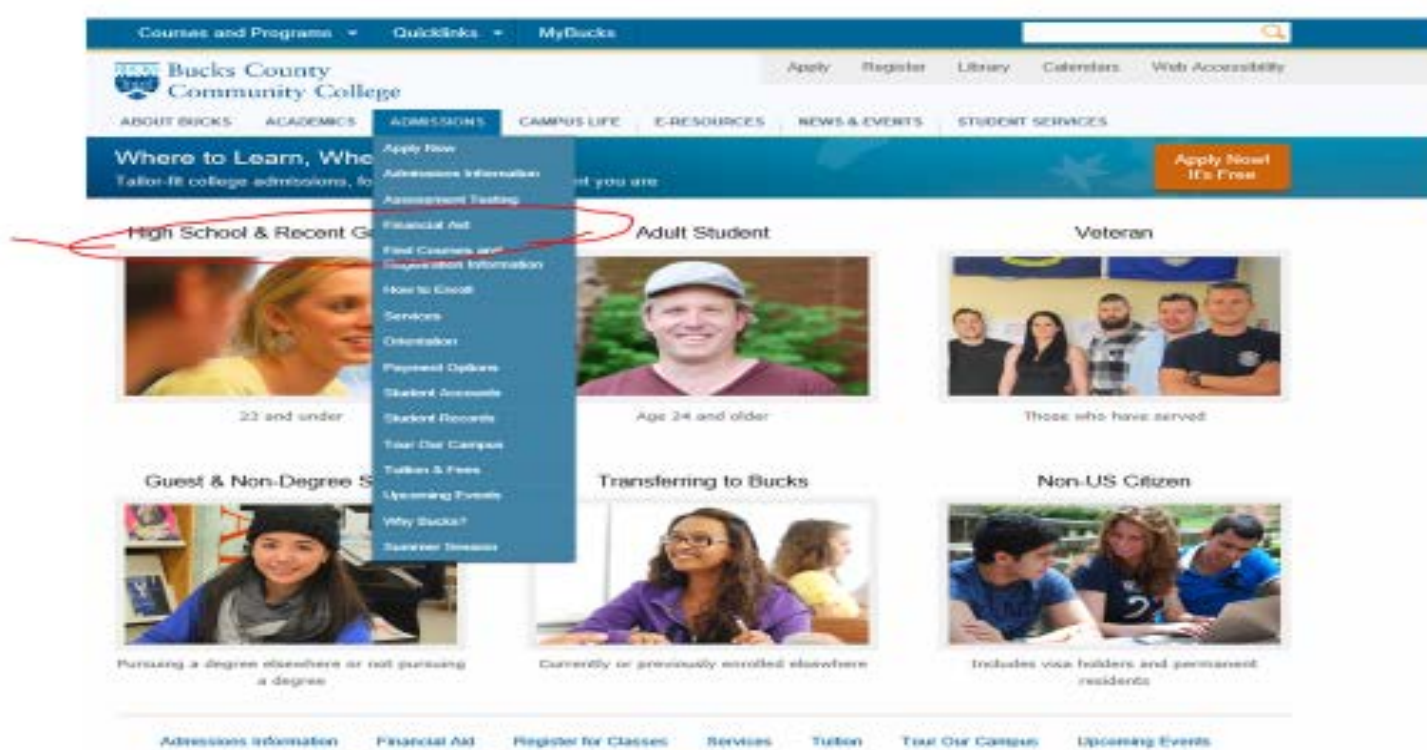

Why Bucks?

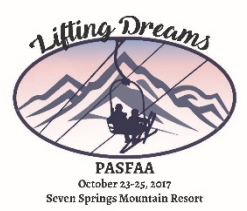

# Bucks Financial Aid home - before

#### P Financial Aid | Bucks Count... X | | | | | | | |

 $\times$  Convert + **E** Select

编 @ MP - Information for Fin... [3] Ul A6 - Datatel Colleague ... → VCC 1D Ul A4 - Datatel Colleague ... ● Home - Faculty and Staff ... @ (1) Facebook 【】Bucks County Communit... ● Home - Faculty and Staff ... Media ▼ \_ M

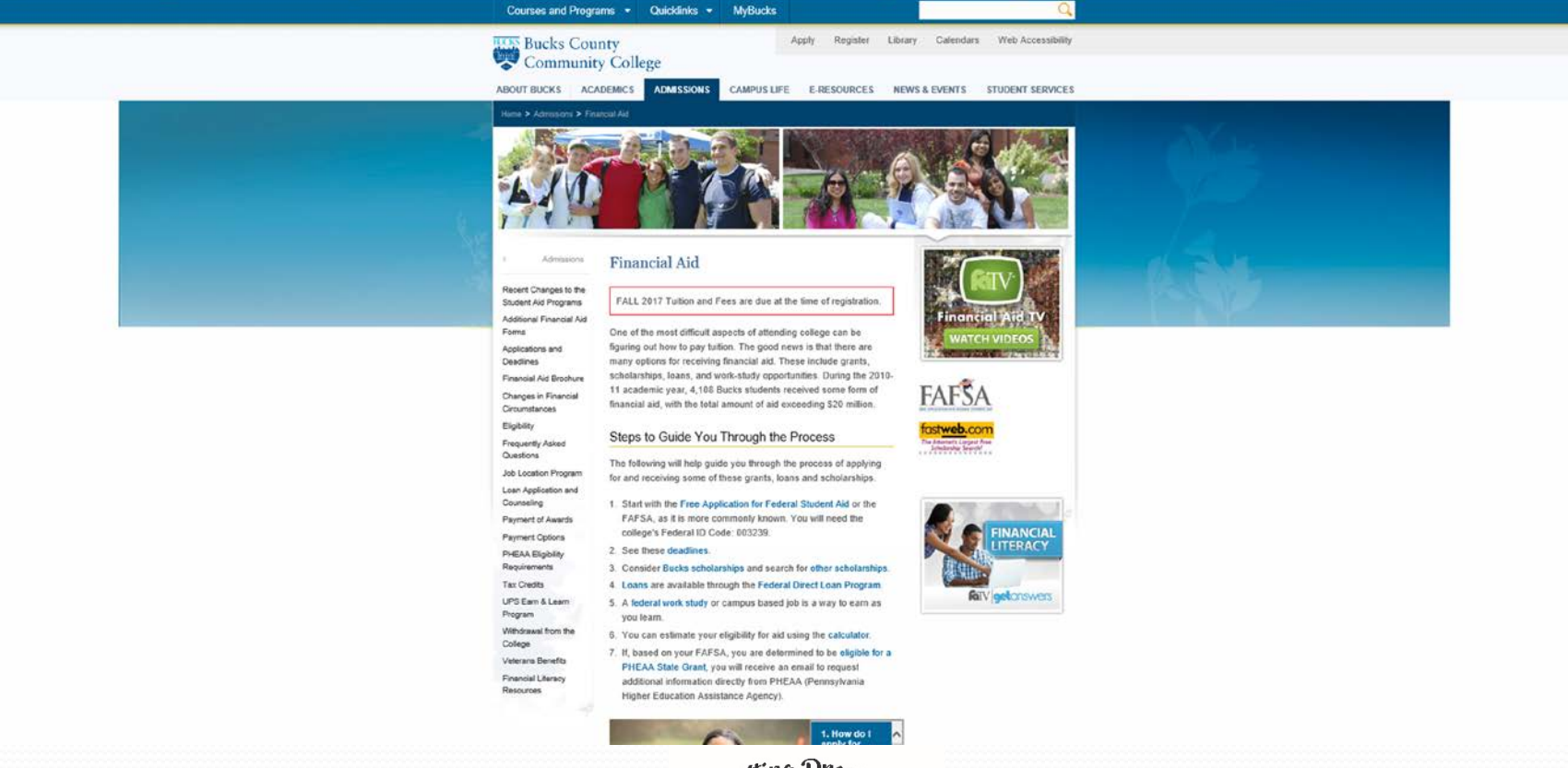

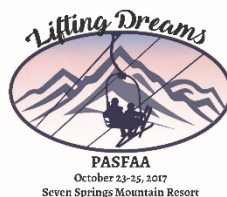

# **Bucks Financial Aid home -before**

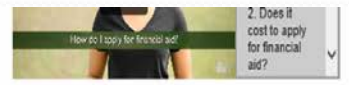

Missed our Financial Aid workshop? Download it here! 17-18 Annual Financial Aid Night Presentation

#### Contacting Financial Aid

Feel free to contact the Financial Aid Office in person, by calling us at 215-968-8200 or via email. All email responses are sent to through Bucks County Community College email accounts. All emails are responded to within 24 to 48 business hours. Please view your Bucks email account regularly, as important information is often disclosed there. We are always here to be of assistance.

Financial Aid Office, (lower level of Linksz Pavilion) Monday -Friday 8:30 to 4:30. Phone: 215-968-8200 Fax 215-504-8522

#### Financial Aid TV

Financial Aid TV (FATV) provides current and prospective students and families with instant 24/7 access to short videos that discuss important financial aid topics such as:

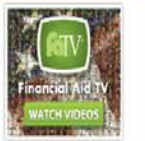

- · Applying for financial aid
- · Financial aid eligibility
- Types of financial aid (e.g. grants and loans)
- · Financial literacy
- · Satisfactory Academic Progress
- · State of Pennsylvania Financial Aid Programs

Why wait in line at the financial aid office? Click on FATV to get quick and easy-to-understand answers to many of your general financial aid questions!

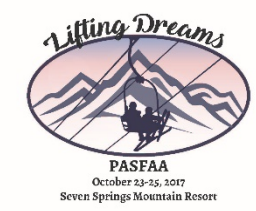

# Bucks County Community College NEW Main page 1 of 3

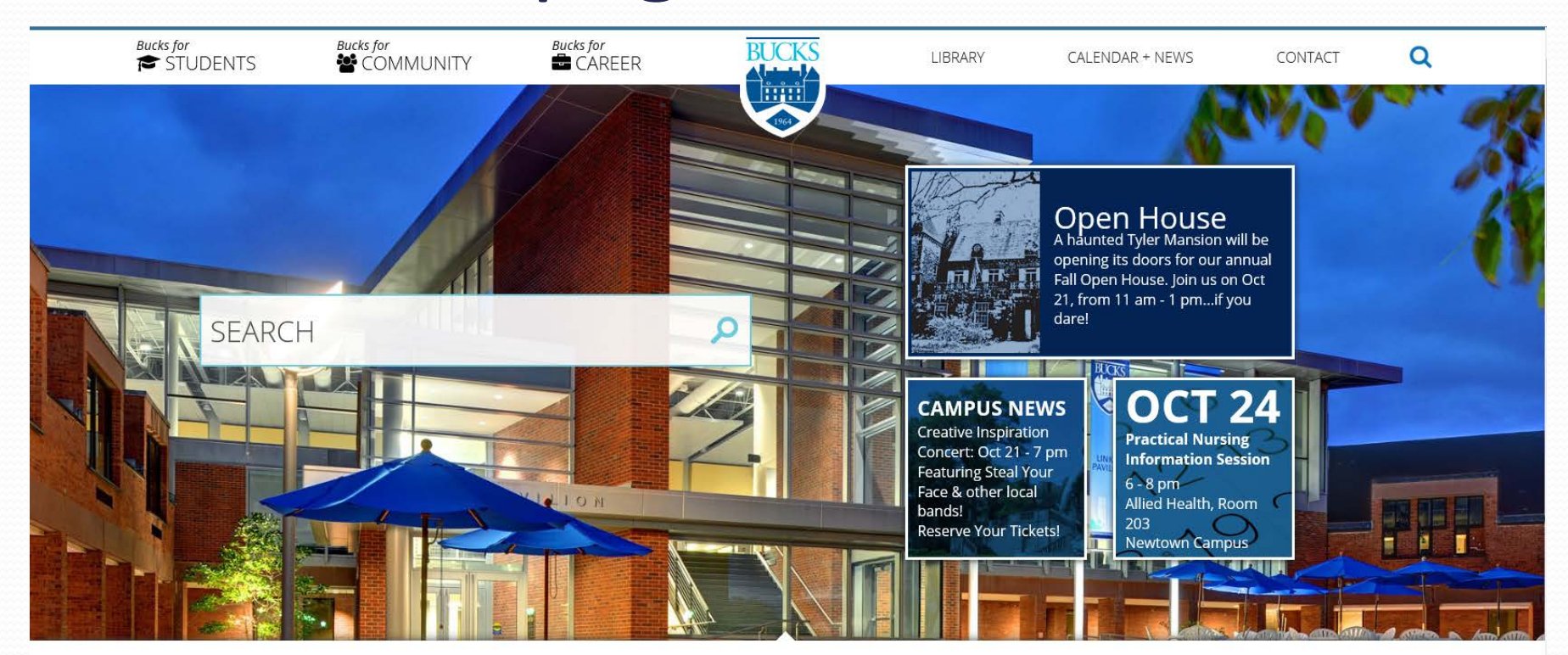

Bucks County Community College is a vibrant center for community engagement and learning, providing innovative paths that inspire educational, career, and personal fulfillment.

We offer associate degrees and certificate programs, continuing education, and transfer opportunities.

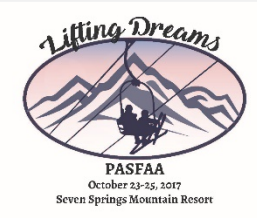
# **Bucks New Main page 2 of 3**

### FLEXIBLE AND CONVENIENT ENOUGH TO FIT YOUR UNIQUE NEEDS. BUCKS IS THE **SMART CHOICE FOR YOUR EDUCATIONAL JOURNEY.**

Learn, grow and succeed at Bucks! With modern facilities on beautiful campuses, coupled with passionate teachers who promote individualized learning, it's no wonder that 95% of Bucks students would recommend us to friends and family! Start SMART at Bucks and begin your journey towards a better future!

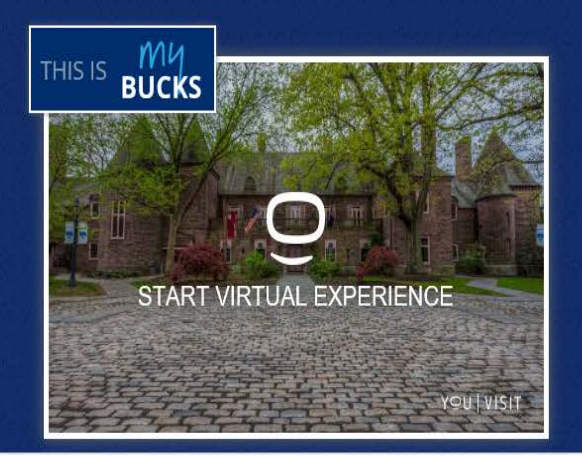

### **DISCOVER BUCKS!**

### TAKE A VIRTUAL TOUR OF OUR CAMPUSES IN NEWTOWN, BRISTOL & PERKASIE

Glide through the halls of historic Tyler Hall or take a gander inside our NEW state-of-the-art Science Center. Explore our three locations and get a feel for life on campus, all from the comfort of your own home! If you like what you see, we invite you to schedule a tour and explore Bucks firsthand.

**APPLY NOW →** 

# **Bucks New Main page 3 of 3**

### **CHRISTOPHER HOLLY, '16**

ARMY VETERAN CHRISTOPHER HOLLY SAYS BUCKS GAVE HIM THE FLEXIBILITY TO PURSUE<br>HIS DREAMS WHILE WORKING FULL TIME AND RAISING HIS YOUNG CHILDREN, AND ALSO<br>OPENED DOORS FOR AN INTERNSHIP AT PECO.

"I was in a particularly difficult situation being a single parent at the time, which meant having to work and go to school full time, but any time I had a schedule conflict, faculty and advisors were willing and ready to work with me. They made me feel less like I was a part of an institution, and more like I was part of a family," he said. After graduating from Bucks in 2016, Holly transferred to Drexel University. "I found that I was ahead of the curve in certain areas of study when I got to Drexel, mainly mathematics," he noted. In addition, a scholarship he earned at Bucks led to a career opportunity."Bucks opened doors for me through their various partnerships with local organizations. While I was at Bucks I was a recipient of the PECO Scholars Award. After leaving Bucks I reached out to the PECO group that presented the award, and am now working for them as an intern until I graduate from Drexel."

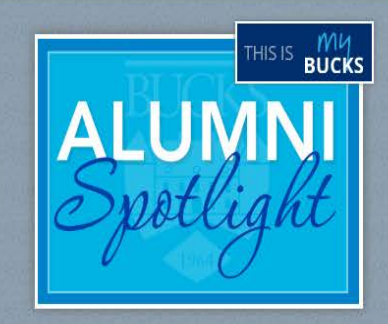

FOUNDATION + ALUMNI

**Board of Directors** 

Keys to the College and

Foundation

Scholarships

**Special Events** 

Ways to Donate

**EXPLORE CAMPUS** 

Newtown Campus

Lower Bucks Campus

**Upper Bucks Campus** 

Weddings in Tyler Gardens (2)

**Emergency Closing Information** 

**Bucks Online** 

Parking

**Facilities Rental** 

Purchasing

Sustainability

Alumni

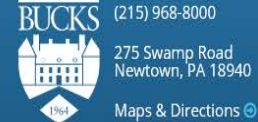

(215) 968-8000

275 Swamp Road<br>Newtown, PA 18940

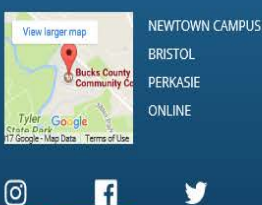

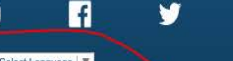

 $\bullet$ 

Select Language @ 2017 Bucks County Community College.<br>All rights reserved.

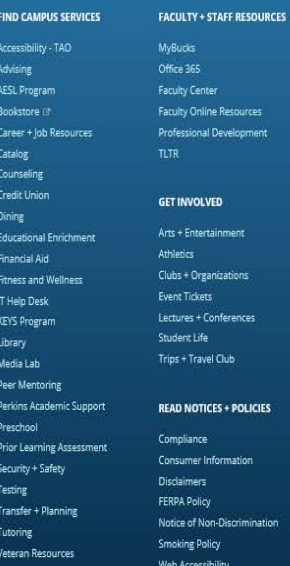

udas **Sep 365** culty Center tulty Online Resources essional Development **ET INVOLVED** ts + Entertainment letics ubs + Organizations nt Tickets tures + Conferences dent Life ips + Travel Club

EAD NOTICES + POLICIES pliance sumer Information daimers **RPA Policy** tice of Non-Discrimination oking Policy

b Accessibility

### Student + Work-Study Employment Faculty + Staff Employment **DISCOVER BUCKS** Accreditations

**Board of Trustees** History Mission + Vision President's Welcome Provide Feedback

**FIND IORS** 

**CONTACT US** 

Ways to Contact Us Faculty + Staff Directory Social Media Report an Issue

**Emergency Text Alerts** System Status

# If you click on the Read More Alumni Stories

### **Success Stories**

#### **BROADCAST CAREER BEGINS AT BUCKS**

#### BY KIMBERLY KRATZ, CLASS OF 2011

Whether you are 77 or 17, if you live anywhere around Philadelphia, you might recall having heard the voice of Shadow Traffic's John Brown on your car radio. But you may not know that back in the 70s, John Brown honed his craft at Bucks County Community College.

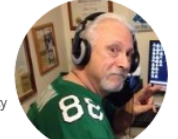

Brown was bitten by the broadcast bug as a young teen. Born with cerebral palsy, he endured many doctor visits and hospital stays as he grew. While recovering at Schreiner's Hospital for Children, he learned that the hospital had a small radio station run by "the kids."

"For an hour a day, over lunchtime, we would play records for everybody to listen to," over the in-house system. One time, a photographer from one of the Philadelphia newspapers came out to take a picture of the children broadcasting and printed it. Brown enjoyed the notoriety and his interest took hold. In high school, he'd often help DJ at the Wednesday night "canteens" (the dances.)

Right after graduation, Brown headed to Hollywood, California to the Career Academy for radio and TV broadcasting. Once graduated, he sent out audition tapes hoping to get a job in radio. He landed an interview at WBCB in Levittown, but Brown was told he needed the polish of more on-air experience, which "really bummed me out." he said.

His mother suggested he enroll in college. Brown admits he first thought about attending either Penn State or Temple, but neither was affordable. Someone suggested Bucks County Community College and after checking, he learned that it had a working radio station club, WTYL, so he enrolled.

"When I was there, the professors were excellent as I'm sure they are today. There's upward mobility and an incredible learning environment. I loved the campus. Especially behind Tyler Hall, it's gorgeous back there in the fall."

Majoring in journalism, Brown spent much of his spare time focused on working in the student-run radio station. "When I was there, the studio was a little broom closet in the student cafeteria, and we broadcast our entire schedule out of there," he said.

By the end of his first year as a day student at Bucks, Brown had become General Manager of the school's radio station. In his second year, the budget allowed for a new studio to be built at the base of the student union. It was then when he landed a position at Doylestown's WBUX, working middays from 10 a.m. to 3 p.m.

After work, he'd go home for dinner followed by night classes at Bucks, often until 10 p.m. For a while he held a security guard position too from midnight until 8 a.m. Eventually, the long hours caught up to him so Brown quit the security job and left Bucks to pursue his fledgling radio career.

John Brown not only achieved success in his radio career, winning Variety Club's Lifetime Achievement award, but he is also a four time winner of the March of Dimes Achievement in Radio ~ Philadelphia's Best Traffic Reporter. He went on to obtain a Bachelor's degree in Broadcast Meteorology netting him two wins as Philadelphia's Best Weather Reporter.

Asked what advice he'd give to his teenaged self given the opportunity to go to Bucks County Community College today, Brown enthusiastically replied, "Go because it's an excellent learning atmosphere, plus it's affordable. In today's economy, affordability is key."

### **DISCOVER ALUMNI**

**SUCCESS STORIES GLENN BOSTOCK, '81 FRANK KOEHLER, '72 JOHN BROWN, '73** DAVID FEINMAN, '13 **CONNIE FURMAN '91** JEFF HALIKMAN, '93 CHELSEA KARACZ, '13 **SHARON SPATUCCI '02** 

EILEEN ZOLOTOROFE, '98

#### **ALUMNI RELATIONS**

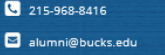

# Bucks New landing for Students

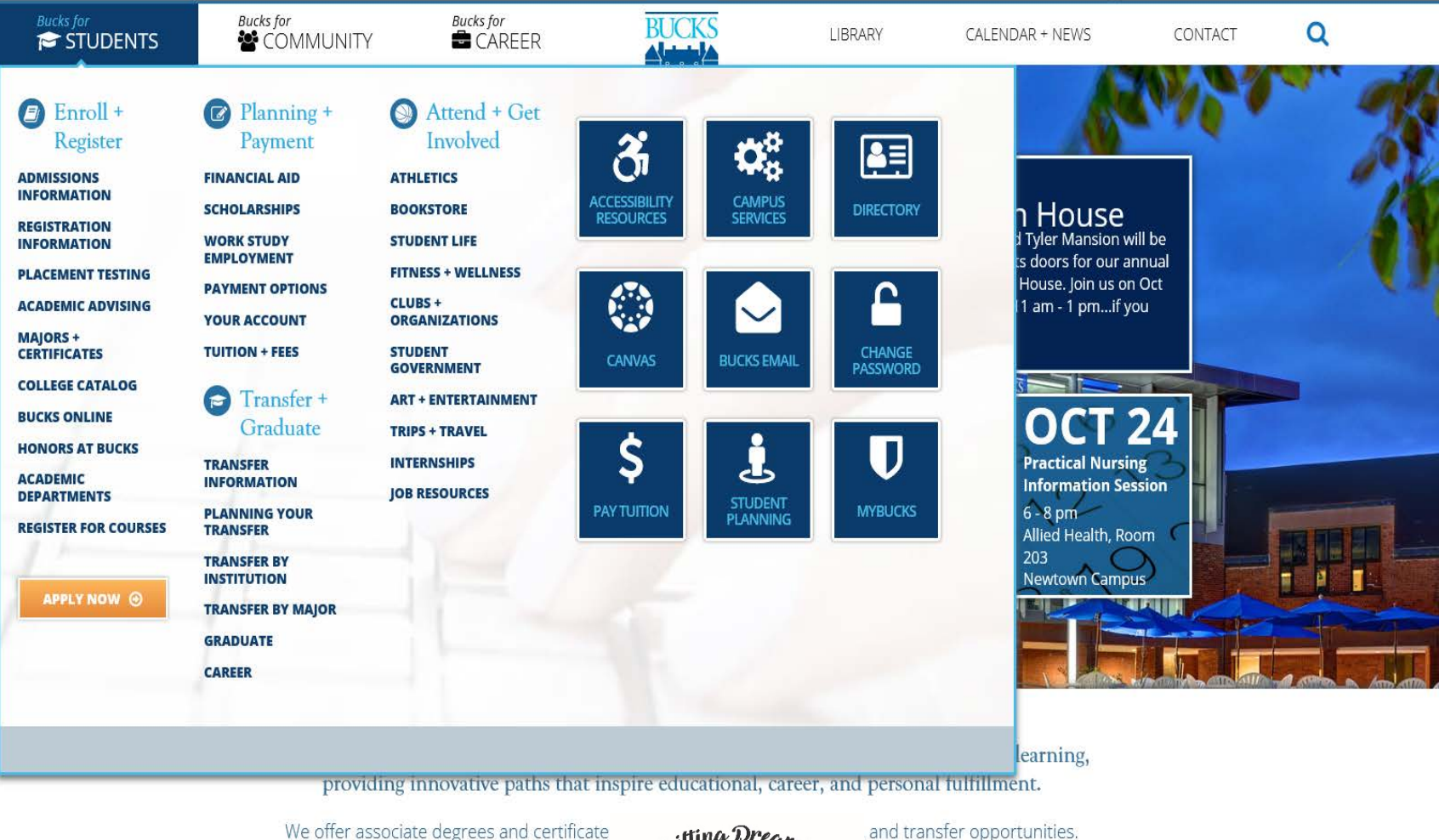

We offer associate degrees and certificate

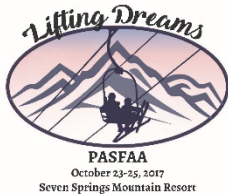

# Bucks New for Financial Aid 1st half

# of the landing page.

**Bucks** for STUDENTS

**Bucks** for COMMUNITY

**Bucks** for

 $CARFFR$ 

LIBRARY

CALENDAR + NEWS

Q

### **PAYMENT** Financial Aid

One of the most difficult aspects of attending college can be figuring out how to pay tuition. The good news is that there are many options for receiving financial aid. These include grants, scholarships, loans, and work-study opportunities. During the 2010-11 academic year, 4,108 Bucks students received some form of financial aid, with the total amount of aid exceeding \$20 million.

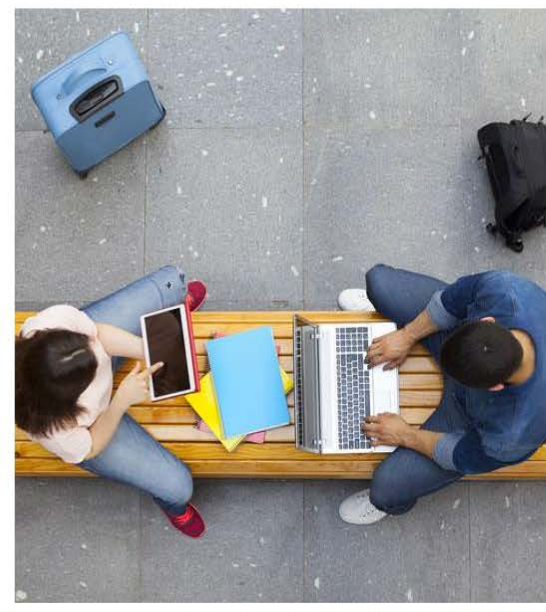

### Steps to Guide You Through the Process

The following will help guide you through the process of applying for and receiving some of these grants, loans and scholarships.

- 1. Start with the Free Application for Federal Student Aid @ or the FAFSA, as it is more commonly known. You will need the college's Federal ID Code: 003239.
- 2. See these deadlines.
- 3. Consider Bucks scholarships and search for other scholarships  $\mathbb{Z}$ .
- 4. Loans & are available through the Federal Direct Loan Program &.
- 5. A federal work study of or campus based job is a way to earn as you learn.
- 6. You can estimate your eligibility for aid using the calculator.
- 7. If, based on your FAFSA, you are determined to be eligible for a PHEAA State Grant, you will receive an email to request additional information directly from PHEAA (Pennsylvania Higher Education Assistance Agency).

### **PAYMENT**

CONTACT

**FINANCIAL AID** 

**RECENT CHANGES TO THE STUDENT AID PROGRAMS** 

**FINANCIAL AID FORMS** 

**APPLICATIONS AND DEADLINES** 

**ELIGIBILITY** 

**FREQUENTLY ASKED QUESTIONS** 

**LOAN APPLICATION AND COUNSELING** 

**WITHDRAWAL FROM THE COLLEGE** 

**FINANCIAL LITERACY RESOURCES** 

O Missed our Financial Aid workshop? Download the 17-18 Annual Financial Aid Night Presentation Da PDF

◆ Want to learn more? Download the Financial Aid Brochure A PDF

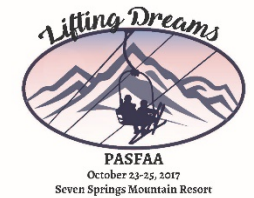

CREDITS GRANTS &

### Bucks New for Financial Aid 2nd half of the landing page

- **O** Missed our Financial Aid workshop? Download the 17-18 Annual Financial Aid Night Presentation <a>[2</a>DF
- ◆ Want to learn more? Download the Financial Aid Brochure A PDF

#### **CONTACTING FINANCIAL AID**

Feel free to contact the Financial Aid Office in person, by calling us at 215-968-8200 or finaid@wicks.edu. All email responses are sent to through Bucks County Community College email accounts. All emails are responded to within 24 to 48 business hours. Please view your Bucks email account regularly, as important information is often disclosed there. We are always here to be of assistance.

Financial Aid Office, (lower level of Linksz Pavilion)Monday - Friday - 8:30 to 4:30; Phone: 215-968-8000 Fax 215-504-8522

### **FINANCIAL AID TV**

Financial Aid TV (FATV) provides current and prospective students and families with instant 24/7 access to short videos that discuss important financial aid topics such as:

- Applying for financial aid
- **O** Financial aid eligibility
- Types of financial aid (e.g. grants and loans)
- **O** Financial literacy
- Satisfactory Academic Progress
- State of Pennsylvania Financial Aid Programs

Why wait in line at the financial aid office? Watch FATV to get quick and easyto-understand answers to many of your general financial aid questions!

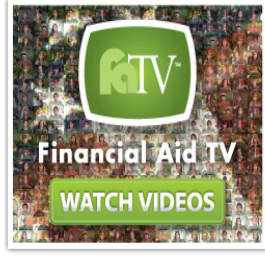

Watch FATV now **E** 

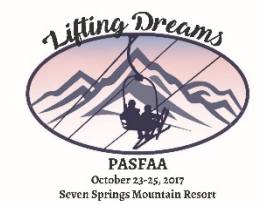

### **FINANCIAL LITERACY RESOURCES**

**CREDITS, GRANTS & PROGRAMS** 

#### **FINANCIAL AID**

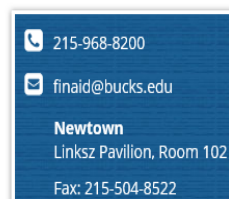

# Thank you and we hope you enjoyed our session.

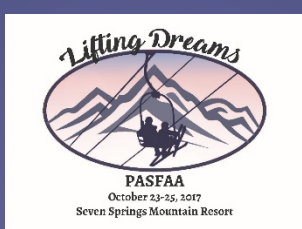

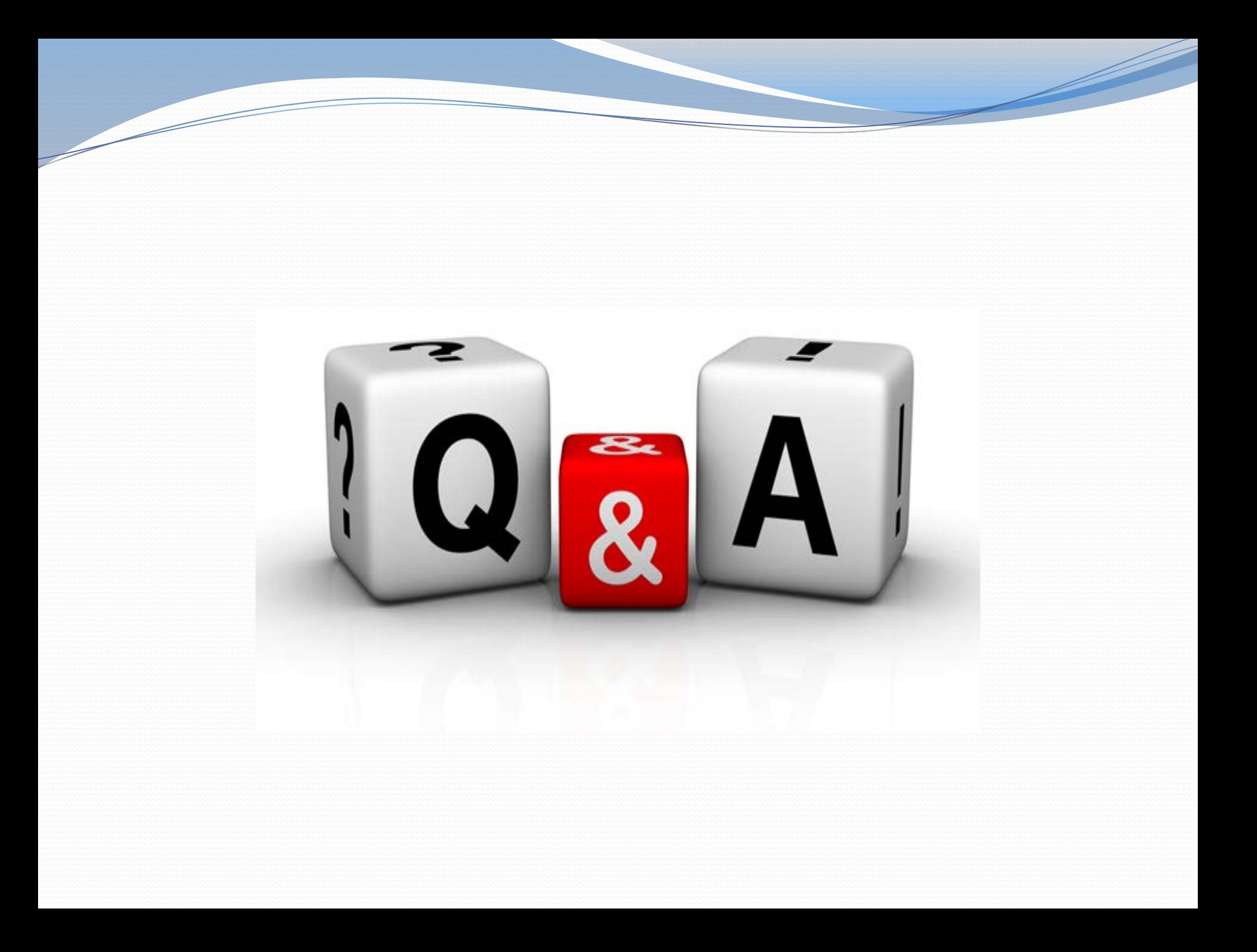